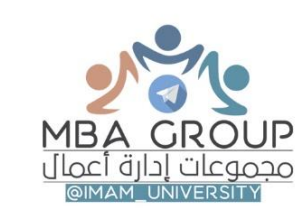

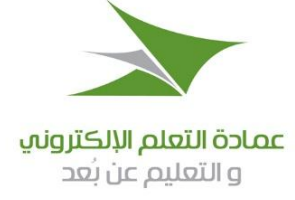

مذكرة البحوث الادارية

# البحوث الادارية د:السيد صبحي

من اعداد :أ. د. وفقي السيد اإلمام

هذا التفريغ تنسيق

مجموعة MBA

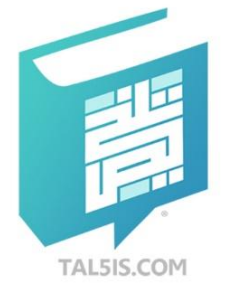

نسختك المطبوعة والمحدثة لهذا الإصدار تجدها فقط في المتجر الإلكتروني لـ دار تلخيص

> www.tal5is.com **000 TAL5ISCOM 920005906**

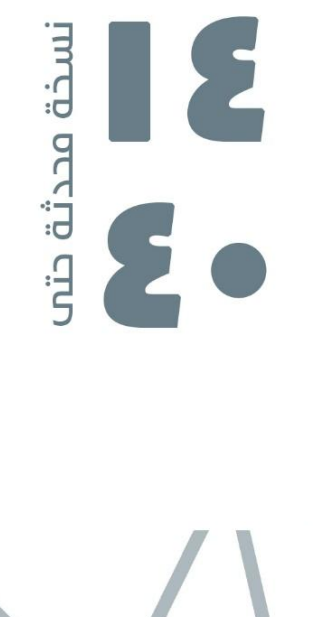

![](_page_0_Picture_11.jpeg)

**قناة إدارة ألاعمال على التليقرام university\_imam@**

**رابعاا: مهارات البحث العلمي. خامساا: األمانة العلمية وأخالقيات** 

> **ثامنـاا: منهج البحث. تاسعاا: مجالت البحث.**

**عاشــراا: محتويات البحث.** 

**حادي عشر: قائمة المراجع المبدئية.**

**الباحث.** 

## أولا: محتويات المنهج

**ثانياا: إسهامات علماء العرب والمسلمين في البحث العلمي. ثالثاا: مبادىء البحث العلمي.** 

**رابعاا: تحديد مشكلة البحث. خامساا: أهداف البحث.**

> **سادساا: فروض البحث. سابعاا: أسلوب البحث.**

#### اللقاء الأول:

#### **الفصل األول: مدخل للبحث العلمي**

**أولا: مفهوم البحث العلمي، وبحوث الطالب، والرسائل العلمية، واألبحاث المتقدمة.** 

**الفصل الثاني: إعداد مشروع البحث**

**أولا: اختيار موضوع البحث وتحديد عنوانه** 

> **ثانيـاا: الدراسات السابقة. ثالثـاا: أهمية البحث.**

**الفصل الثالث: نوع الدراسة ومناهج البحث**

#### **أ - أنواع الدراسات:**

 **أولا: الدراسة الستطالعية. ثانياا: الدراسة الوصفية. ثالثاا: الدراسة الستنتاجية.** 

#### **ب - مناهج البحث:**

 **أولا: المنهج الوصفي )المسح الجتماعي – دراسة الحالة(.**

 **ثانياا: المنهج التجريبي. ثالثاا: المنهج التاريخي.**

**الفصل الرابع: تحديد مجتمع البحث واختيار العينة:**

![](_page_1_Picture_255.jpeg)

#### **الفصـل الخامس: تصميم نماذج جمع البيانات:**

**)1( قائمة الستقصاء. )2( المالحظة. )3( التجربة.**

الفصل السادس: بيانات الدراسة الثانوية والأولية ووسائل جمعها:

**)1( البيانات الثانوية ووسائل جمعها. )2( البيانات األولية ووسائل جمعها.** 

**)3( األخطاء التي يقع فيها الباحث عند جمع البيانات الميدانية.** 

**الفصل السابع: تفريغ البيانات: المراجعة، الترميز، الجدولة** 

**أولا: مراجعة بيانات الستقصاء. ثانيـاا: ترميز استمارات جمع البيانات. ثالثـاا: إعداد البيانات ألغراض التحليل. رابعاا: إدخال البيانات في الحاسب اآللي. خامساا: جدولة البيانات.**

#### **الفصل الثامن: تحليل البيانـات**

**)1( مفاهيم وأسس اختيار األساليب اإلحصائية لتحليل البيانات. )2( دللة نتائج التحليل اإلحصائي. )3( نظرة عامة على طرق تحليل البيانات.**

**الفصل التاسع: كتابة تقريـر البحـث**

**)1( محتويات التقرير النهائي للبحث. )2( النواحي الفنية في كتابة تقرير البحث. )3( طباعة البحث ومناقشته. - خاتمــــة. - المراجـــع. - فهرس المحتويات.**

![](_page_1_Figure_28.jpeg)

### **ثانيا الفصل األول: مدخل للبحث العلمي**

#### **يضم هذا الفصل الموضوعات التالية:**

- **مفهوم البحث العلمي، وبحوث الطالب، والرسائل العلمية، واألبحاث المتقدمة.** 
	- **إسهامات علماء العرب، والمسلمين في البحث العلمي.**
		- **مبادئ البحث العلمي.**
		- **مهارات البحث العلمي.**
		- **األمانة العلمية وأخالقيات الباحث.**

**تعريف البحث العلمي: هو الدراسة العلمية الدقيقة والمنظمة لظاهرة معينة باستخدام المنهج العلمي للوصول إلى حقائق يمكن الستفادة منها.**

 **ومن التعاريف الجيدة للبحث العلمي أنه:**

- **عملية فكرية منظمة.**
- **يقوم بها شخص ُيسمى الباحث.**
- **من أجل تقصي الحقائق عن مشكلة معينة تسمى موضوع البحث.**
- **بإتباع طريقة علمية منظمة تسمى منهج البحث للوصول إلى حلول عملية للمشكالت.**
	- **أو إضافة علمية للنظريات تسمى نتائج البحث.**

**هدف البحث العلمي هو: إثراء المعرفة العلمية من ناحية، ووضع حلول للمشكالت من ناحية أخرى.**

 **وهذا يقودنا إلى التفرقة بين نوعين من البحوث وهما:**

**.1البحث األساسي Research Basic: يقوم به الباحث من أجل المعرفة. والدافع لهذا النوع من البحوث هو السعي وراء الحقيقة، وتطوير المفاهيم النظرية من أجل زيادة المخزون المتراكم من المعرفة في ميدان البحث.** 

**.2البحث التطبيقي :Research Applied وهو الذي يقوم به الباحث بهدف إيجاد حل لمشكلة قائمة. ومن أمثلة ذلك ما يقوم به الباحث إليجاد حلول لمشكلة البطالة في المجتمع، أو لمشكالت اإلنتاج والتسويق واألفراد في المنظمات.** 

**وأفضل بحث هو الذي يمزج بين النظرية والتطبيق.**

- **قد يتوصل أحد البحوث إلى أن معدل البطالة في المجتمع مرتفع.**
- **وتزيد قيمة البحث لو تمكن الباحث من تحديد أسباب تلك البطالة.**
- **وتكون الفائدة أعظم لو تمكن الباحث من التوصل إلى حلول لعالج البطالة.**

### **أنواع البحوث الكاديمية**

![](_page_2_Picture_405.jpeg)

### 3( **بحوث )رسائل( الدكتوراه:**

**تكون متعمقة – الزم يكون فيه إضافة إلى العلم – مراجع أوسع – براعة في التحليل – باحث الدكتوراه الزم يتمتع بفكر خالق – وال يتدخل المشرف كثيراً في شغل الباحث.**

**ويتم مناقشة طالب الماجستير والدكتوراه في جلسة علنية أو سرية حسب لوائح الجامعات،**

#### **وتدور المناقشات حول ما يلي:**

![](_page_2_Picture_406.jpeg)

#### **4(بحوث الترقية:**

- **وهي بحوث قصيرة، لكنها متعمقة وتحتاج إلى بذل مجهود ذهني على مستوى عال. وتساهم هذه البحوث في زيادة المعرفة العلمية بدرجة أكبر من الرسائل العلمية.** 
	- **يقدمها الباحث بعد الحصول على الدكتوراه**
- **تكون نقطة محدودة في محيط التخصص – يعالجها الباحث بطريقة مبتكرة – وهي شرط أساسي للترقية. حيث تتم الترقية من رتبة أستاذ مساعد الى رتبة أستاذ مشارك ومن رتبة أستاذ مشارك الى رتبة أستاذ.**

#### **إسهامات علماء العرب والمسلمين في البحث العلمي:**

**وضع علماؤنا اللبنة األولى للبحث العلمي وشيدوا أساسه، وأفاضوا في الكتابة والتأليف، ويجنى العالم اآلن ثمار ذلك. ول يتسع المقام لعرض أفضال هؤلء العلماء ونذكر منهم فقط:** 

- **أبو القاسم الظهراوي: أحد األركان الثالثة في علم الطب )أبو قراط وجالينوس والظهراوي(، طبيب مشهور في الجراحة وتحضير األدوية.**
	- **جابر بن حيان: يرتبط علم الكيمياء باسمه**

#### **مبادىء البحث العلمي:**

- **البحث عن األسباب: البحث يسبق إصدار األحكام مثل القاضي. وهنا يستخدم الباحث المالحظة واألسئلة.**
- **الحيدة التامة: وهي تعنى الموضوعية والتنزه عن الهوى، فيصدر الباحث أحكامه من المالحظة ومن البيانات التي قام بجمعها وليس في ضوء المؤثرات الشخصية.**
- \* التحرر : وذلك بألا يتقيد الباحث بأراء غيره من الباحثين تقيداً كاملاً، بل يضع ما توصل إليه الآخرون تحت منظار دقيق **فما وصل إليه باحث آخر قد ل يكون صحيحاا دائماا.**
	- **الدقة والتعمق: في فحص المشكلة، وجمع البيانات، والكتابة، واستخدام مقاييس وألفاظ ل يختلف اثنان في معناها.**
- **الستعانة بالخبرة المتراكمة: البحث هو سلسلة متصلة الحلقات ويعتمد الباحث على الدراسات السابقة فيؤيدها أو يثبت عكسها أو يضيف إليها. وهذا ل يمنع من أن يتجه الباحث إلى ميدان جديد فيكون له السبق في وضع اللبنة األولى فيه**. **مهارات البحث العلمي:**

**.1مهارة المالحظة: مالحظة الباحث تختلف عن مالحظة الرجل العادي - حيث تكون متعمقة وتشمل األسباب واآلثار والعالج. .2مهارة حصر المراجع والمصادر: توجد كتب ومكتبات وجهات ومسؤولون. الباحث الجيد هو الذي يتمكن من حصرها.** 

**.3مهارة التصال وجمع المعلومات: في البيانات الثانوية حيث يتم مطالعة الكتب والبحوث واإلحصاءات يفضل أن يقوم الباحث باآلتي:**

- **مراجعة الفهرس والنتقاء في القراءة.**
- **ل تقرأ أي كتاب يقابلك، بل المراجع الحديثة ذات الصلة ببحثك.**
- **ل تقرأ من أجل المعارضة أو من أجل التسليم بل اقرأ لتزن وتقدر.**
- **أقرأ في صمت وفى مكان هادئ، بالليل أو بالنهار حسب التعود، بيد أن الصباح الباكر أفضل.**
- **أما بالنسبة للبيانات األولية التي يتم جمعها من األفراد فتحتاج مهارة من الباحث من حيث: اختيار األشخاص، والموعد، وأن يحسن تقديم نفسه، وحسن الستماع، وفن الحديث**.

#### **.4مهارة تحليل البيانات واستخالص النتائج:**

**يحتاج الباحث إلى مهارة ففي مراجعة البيانات، والترميز، والتفريغ، واستخدام برامج اإلحصاء مثل SPSS وغيرها، واختيار األسلوب اإلحصائي المناسب. ل تذهب للمكاتب الخاصة. حلل بيانات بحثك بنفسك.** 

**.5مهارة الكتابة والتعبير عن األفكار: الباحث الماهر لزم يلم بقواعد اللغة – ويعبر عما يريد أن يقوله بأقل عدد من الكلمات، يحسن اختيار األلفاظ – رشاقة األسلوب – تسلسل األفكار – مثل الصائغ الذي يجمع الآللئ ليجعل منها عقداا ل نشاز فيه ول شائبة. إذن ل تكون كتابته قص ولصق، ولكن تحليل وتعبير وإبداء للرأي.** 

![](_page_3_Picture_26.jpeg)

- **الحسن بن الهيثم: وبرع في علم الضوء واستخدام العدسات.**
- **محمد بن موسى الخوارزمي: مؤسس علم الجبر ونابغة في الحساب،** 
	- **الشريف اإلدريسي: في الجغرافيا.**
- **ابن رشد: تميز في الفلسفة وعلوم الشريعة اإلسالمية.**
- **وهناك ابن خلدون وابن سينا والرازي وغيرهم كثير.**

**.6مهارة التفكير البتكاري: يوجد تفكير تحليلي وتفكير ابتكاري.**

**النوع األول: التفكير التحليلي........ يحتاج إلى ذكاء عادى – ويستخدم في الحالت التي يكون لها إجابة واحدة صحيحة مثل حل المسائل الرياضية.** 

 **النوع الثاني: التفكير البتكاري ...... يكون مطلوباا لحل المشكالت المتشعبة، والتي يكون لها أكثر من إجابة واحدة. ويحتاج الباحث إلى تلك المهارة في كافة مراحل البحث. وممكن للباحث العادي أن يصبح باحثاا ابتكارياا، يساعده في ذلك ما يلي:**

- **طرح التساؤلت بصورة مستمرة في كافة جوانب البحث.**
- **النظر إلى األشياء واألحداث بطريقة مختلفة عن اآلخرين.** 
	- **القتناع بأنه ل توجد إجابة واحدة صحيحة.**
	- **الثقة بالنفس، وبإمكانية إضافة شيء جديد.**
- **اإلرادة القوية، وعدم الستسالم عند مواجهة المصاعب**.
	- **األمانة العلمية:**

**هناك صفات تشير إلى األمانة العلمية للباحث وهي:**

- **.1 ضرورة اإلشارة إلى صاحب أي فكرة أو رأي، فأخذ أفكار الغير دون اإلشارة إلى المصدر تعد سرقة علمية.** 
	- **.2 مراعاة الدقة في كتابة الهوامش.**
- **.3 عدم بتر النصوص أو األفكار عند النقل. فالباحث الذي يقول " فويل للمصلين " على أنها مأخوذة من القرآن الكريم شخص غير أمين ألنه بتر اآلية ولم يستكملها بحيث يستقيم معناها " فويل للمصلين، الذين هم عن صالتهم ساهون** 
	- **.4 عدم ذكر مرجع في قائمة المراجع لم يتم الستعانة به في البحث**
	- **.5 ليس من األمانة العلمية اقتباس فقرة بما تحتويه من مراجع دون الرجوع إليها، فالنقل عن ناقل دون الرجوع للمرجع األصلي يضع عالمة استفهام حول مدى األمانة العلمية للباحث.**
	- **.6 األمانة في تسجيل البيانات عن طريق المالحظة، وفي تعبئة قوائم الستقصاء، وفي تفريغ وتحليل البيانات، فال سرقة للمادة العلمية من اآلخرين، ول تلفيق للمقابالت، ول تزييف في البيانات. وباختصار فإن األمانة مسئولية أمام هللا والنفس وأمام كل من يطلع على البحث.**

**أخالقيات الباحث:** 

**فيما يلي أهم السمات واألخالقيات التي يجب أن يتحلى بها الباحث:** 

- **الوفاء لكل من قدم له يد العون وساعده ولو بالقليل في إنجاز البحث.** 
	- **يجب أن يتسم الباحث بالتواضع في أسلوب كتابته.**
- **الصبر، واللتزام بالدقة والموضوعية في البحث، والصدق: قولا وعمالا.**
- **يمكن للباحث أن ينقد أفكار اآلخرين بطريقة موضوعية، ولكن ليس له أن يسخر من تلك األفكار، أو يسيء إلى أصحابها.** 
	- **الحفاظ على أسرار الغير في كتمان شديد، وعدم إفشاء ما يقع تحت يد وبصر الباحث من بيانات شخصية للمبحوثين. فالبيانات تستخدم ألغراض البحث فقط.**
	- **عدم العتماد على الرشاوي أو األساليب الملتوية في الحصول على البيانات المطلوبة من مجتمع البحث.**
		- **عدم استغالل الباحث ألي بيانات قام بجمعها من الميدان لمصلحته الشخصية.**

**وخالصة القول: أن عدم التزام الباحث باألمانة العلمية وبأخالقيات البحث العلمي يترتب عليهما فقدان الثقة في هذا الباحث، باإلضافة إلى تشويه سمعته العلمية، وقد ترفض الرسالة أو البحث الذي يقدمه، وربما يعرض نفسه للطرد من وظيفته إذا كان البحث العلمي مهنته، أو يتم حرمانه من استكمال مسيرته العلمية.**

Page  $\blacktriangledown$ 

**4**

**قناة إدارة ألاعمال على التليقرام university\_imam@**

Page  $\sim$ 

**5**

**الفصل الثاني**

**إعداد مشروع البحث**

**يعالج هذا الفصل خطوات إعداد مشروع البحث، وأول خطوة هي اختيار موضوع البحث وتحديد عنوانه ثم باقي الخطوات، ونعرض لها كما يلي:**

#### **أولا: اختيار موضوع البحث وتحديد عنوانه:**

- **يتم الختيار من ميدان تخصص الباحث أو من خالل انشغال الرأي العام بموضوعات مهمة مثل / موضوع الخصخصة – التسويق من خالل اإلنترنت – اآلثار المترتبة على سعودة الوظائف في المملكة – تأثير اإلنترنت على األطفال والشباب.**
	- **وقد يأتي اقتراح الموضوع من أحد األساتذة - لكن هذه طريقة خطرة على الباحث، واألفضل أن يقترح الباحث عدة** 
		- **موضوعات ثم يذهب إلى األستاذ ويستشيره في الختيار من بينها.**
		- **أما أفضل طريقة فهي: اختيار الموضوع من خالل مراجعة الدراسات السابقة.**
- **هل الموضوع الذي بحث من قبل يصلح للدراسة مرة أخرى؟ نعم، بشرط أن يتم دراسته من زاوية جديدة – أو بتعمق أكبر.**
	- **ما األفضل: الموضوع التقليدي أم الموضوع الحديث؟ أكيد البحث الذي يجرى للمرة األولى بيكون أفضل.**

### **-عوامل تؤخذ في العتبار عند اختيار موضوع البحث:**

**-1يكون نافعاا للعلم أو المجتمع أو اإلثنين معاا.**

**-2يكون محبباا للباحث حتى يقبل عليه بنفس راضية.**

**-3أن يبرز شيء جديد، أو يصحح خطأ موجود، أو يشرح شيء مبهم، أو يربط بين أشياء متفرقة، أو يتم أشياء ناقصة.**

**-4يكون للموضوع مراجع كافية، ول توجد صعوبة في الحصول على بياناته.**

**-5أن يبحث في نقطة واحدة - وليس عدة نقاط.** 

**ماذا يفعل الباحث إذا وجد )بعد عدة شهور من العمل( أن الموضوع تقف أمامه عقبات؟ هل يستمر فيه أم يتوقف؟ طبعاا يتوقف غير نادم على الوقت الذي ضاع، أو الجهد الذي بذل.**

#### **صياغة عنوان البحث:**

 **يصيغ الباحث عنواناا مبدئياا – ويمكن أن يعيد صياغته عدة مرات في بحوث الطالب. أما في رسائل الماجستير والدكتوراه فبعد تسجيل البحث يصبح العنوان ثابتاا.** 

- **شروط العنوان الجيد:**
- **أن يكون قصير قدر اإلمكان – واضح كل الوضوح – فيه جاذبية – معبر عن البحث.**

**أمثلة لعناوين ضعيفة: - دور القطاع العام في المملكة - القوات المسلحة والتنمية – الرضا الوظيفي وأثره على اإلنتاجية. وهذه تنفع مقالت في الصحف وليست بحوثاا.**

**ثانياا: الدراسات السابقة:** 

- **هي دراسات تطبيقية في مجال بحثك / قد تكون رسائل ماجستير أو دكتوراه أو بحوث منشورة في مجالت علمية محكمة.** 
	- **يعرض الباحث للدراسات العربية واألجنبية مرتبة زمنياا من األقدم إلى األحدث وهذا أفضل.**
		- **ماذا تأخذ من كل دراسة؟**
	- **هل يعرض الباحث عدداا محدداا من الدراسات؟ مثالا 33 أو 43 أو 53 دراسة؟ طبعاُ ل يوجد عدد محدد.**
- **أين تجد الدراسات السابقة؟ نجدها في الرسائل والمؤتمرات وفى المجالت العلمية )الدوريات( سواء كان ذلك داخل المكتبات، أو من خالل شبكة اإلنترنت.**

**أوجه استفادة الباحث من الدراسات السابقة:**

**-1 تكوين إطار نظري قوى. -2 معرفة نقاط القوة والضعف.** 

**-3 قد يجد فيها الباحث استبياناا يخدم بحثه. -4 معرفة أساليب تحليل البيانات.**

**-5 اقتباس بعض النتائج منها لدعم نتائج بحثك.**

**وفى نهاية عرض الدراسات السابقة يوضح الباحث ما الذي سوف يقوم به وأهملته الدراسات السابقة.**

#### **ثالثاا: أهمية البحث:**

 **على الباحث أن يكتب أهمية البحث بطريقة علمية، ويساعده في ذلك التفكير في بعدين، البعد النظري والبعد التطبيقي.**

**أ. البعد النظري: يتمثل في اإلضافة إلى التراث العلمي في مجال التخصص - فكون موضوع البحث لم يناقش من قبل، أو توجد ندرة في األبحاث التي ناقشته، أو كون الباحث يختبر نظرية ألول مرة، فإن كل ذلك يعد إضافة علمية.**

**ب. البعد التطبيقي: يسأل الباحث نفسه عن فوائد البحث / فكون الباحث يعالج قضية تمس حياة قطاع عريض من المجتمع مثل قضية البطالة، أو أن موضوع البحث هو ما يمكن أن نطلق عليه موضوع الساعة كالعولمة، أو التجارة اإللكترونية، أو تأثير انتشار المخدرات على تدمير الشباب ... إلخ، فإن كل ذلك يعد إضافة تطبيقية مفيدة للمجتمع. والبحث الذي يخدم العلم والمجتمع هو األفضل.**

#### **رابعاا: تحديد مشكلة البحث:**

**مشكلة البحث هي قصور في شيء ما، أو موقف غامض يحتاج إلى تفسير. وفي كثير من البحوث تكون المشكلة هي نقطة البداية، ومن خاللها يتم صياغة عنوان البحث، وصياغة كافة عناصر مشروع البحث مثل األهداف والفروض وتحديد مجتمع البحث والعينة، ونوع البيانات المطلوبة ومصادرها، إلى آخر عناصر المشروع. ولحظ أن:**

**- ويقوم الباحث بصياغة مشكلة البحث بعد أن يتعرف على مظاهر تلك المشكلة.**

**-فإذا قام الباحث بدراسة استطالعية إلحدى المنظمات ولحظ: انخفاض المبيعات، أو انخفاض معدلت األداء، أو ارتفاع معدلت دوران العمل، أو وجود خلل في الهيكل المالي، أو زيادة شكاوى العمالء، أو شعورهم بعدم الرضا عن الخدمة ... إلخ. فإن هذه الموضوعات تشير إلى وجود شيء غير صحيح أدى إلى هذه السلبيات، وهذا الشيء هو المشكلة بعينها.**

**- مصادر اختيار مشكلة البحث:**

**.1التراث الفكري في مجال تخصص الباحث. .2البحوث والدراسات السابقة.**

**.3 مشاكل الساعة التي تحدث في المجتمع ويهتم بها الرأي العام.**

**.4المناقشات والندوات والمؤتمرات العلمية التي يحضرها الباحث.**

**.5الدراسة الستطالعية التي يقوم بها الباحث إلحدى المنظمات، وتبادل الحديث مع المسئولين بالمنظمة عن نواحي القصور داخل المنظمة.**

**.6وسائل اإلعالم - تعكس كثير من المشاكل والقضايا المثيرة للجدل داخل المجتمع، فتحرك الفضول البحثي لدى الباحث، فيبدأ التحري والبحث.**

 **إن تلك المصادر تطرح العديد من المشكالت أمام الباحث، وعليه أن يختار من بينه المشكلة األجدر بالدراسة.**

**- أسس اختيار مشكلة البحث:**

**يختار الباحث مشكلة البحث في ضوء ما يلي:** 

- **أن تكون مشكلة البحث ذات قيمة، ولها أهمية علمية أو تطبيقية.**
- **ُشبع بحثاا من جانب باحثين سابقين. أل تكون المشكلة في موضوع أ**
- **توافر المراجع العلمية والبيانات الميدانية المطلوبة للمشكلة، وفي حالة عدم توافر هذا أو ذاك فتصبح المشكلة غير صالحة للبحث.**
- **عدم اختيار مشكلة كبيرة أو متشعبة بحيث يصعب عليه اإللمام بكل العوامل المؤثرة فيها. فدراسة العوامل المؤثرة على الكفاءة اإلنتاجية مثالا تحتاج إلى عدة بحوث وليس بحثاا واحداا، ويمكن القتصار فقط على أحد العوامل كالتدريب أو الحوافز أو ظروف العمل.**
- **أل يركن الباحث إلى اختيار أول مشكلة تخطر على باله. ويفضل أن يكتب قائمة بالمشكالت، ثم يقارن بينها ويختار أفضلها.**

![](_page_6_Figure_24.jpeg)

**قناة إدارة ألاعمال على التليقرام university\_imam@**

#### **صياغة مشكلة البحث:**

#### **توجد طريقتان لصياغة المشكلة:**

**.1صياغة المشكلة في شكل سؤال يبدأ بحرف استفهام مثل:**

**- ما أثر اإلعالن على حجم المبيعات؟، ما طبيعة العالقة بين الذكاء والتحصيل الدراسي؟**

**-هل توجد عالقة بين التفكير البتكاري لدي المدير وسرعته في اتخاذ القرارات؟، هل يعتبر التدريب أثناء العمل أفضل طريقة في حالة األعمال اليدوية؟ ما أسباب العتزال المبكر للموظف؟**

#### **.2صياغة المشكلة في شكل عبارة لفظية مثل:**

**-أن هناك قصوراا في نظم مراقبة الجودة داخل المنظمة، ثم يقوم الباحث بذكر المظاهر واألدلة التي تثبت وجود تلك المشكلة مثل:**

 **زيادة التالف في اإلنتاج – أرقام مرتفعة لمردودات المبيعات – عدم توافر أجهزة حديثة لمراقبة الجودة – نظام مراقبة الجودة ل يبلغ عن النحرافات في الجودة بمجرد وقوعها، وهكذا، تعرض المظاهر أولا ثم يعقبها صياغة مشكلة البحث.**

#### **خامسا:ُ أهداف البحث:**

ـ لكل بحث هدف يُراد التوصل إليه حتى يصبح البحث ذا قيمة علمية. ويضع الباحث مجموعة من الأهداف، أو يضع هدفًا رئيسياً **يخرج منه أهداف فرعية.** 

**- ويقوم الباحث بصياغة أهداف البحث في فقرة واحدة، أو في عدد من النقاط. وقد يكون من األفضل صياغة األهداف في نقاط تبدأ بكلمات مثل: التعرف على ،... الكشف عن ،... فحص العالقة بين ،... التوصل إلى ،... وهكذا تتم عملية صياغة األهداف.**

**- وعلى الباحث أن يربط األهداف بمشكلة البحث ومظاهرها، ثم يربطها بعد ذلك بفروض البحث.**

**سادساا: فروض البحث:**

**-يعرف الفرض بأنه عالقة بين سبب )متغير مستقل( ونتيجة )متغير تابع( مطلوب اختبارها. ويعرف الفرض بأنه حل محتمل لمشكلة البحث. ويصل في نهاية بحثه إلى إثبات أو نفي تلك الفروض.**

**-ومن األفضل أن يعتمد البحث على عدة فروض وليس فرضاا واحداا، حيث يمكن مثال صياغة فرض لكل مظهر من مظاهر مشكلة البحث ولكل هدف )يعنى: مظهر – هدف – فرض(. والفروض ترسم مسار البحث من البداية إلى النهاية.**

**-وسواء أثبت الباحث صحة الفرض أو خطأ الفرض، فإن ذلك ل يقلل من قيمة البحث.**

**شروط الفرض العلمي:**

 **توجد عدة شروط ينبغي توافرها في الفرض العلمي وهي:**

**-1 يتعين أن يكون الفرض متمشياا مع هدف البحث ومحققاا للغرض منه، وأن يعطي إجابة واضحة للمشكلة المحددة، ويفضل أن يختص كل فرض باإلجابة على جانب واحد من جوانب مشكلة البحث.**

**-2 يجب أن يكون للفرض صفة الحتمال، بمعني إمكانية إثبات صحته أو بطالنه، فالفرض المؤكد صحته أو المؤكد بطالنه ل يعتبر فرضاا علمياا دقيقاا.**

**-3 يجب أن يكون معنى الفرض واضحاا تماماا، وخالياا من التناقض لوقائع ثابتة.**

**-4 يجب أن يكون للفرض معنى محدد، فإذا كان هناك فرضاا عن عدم تطبيق المنظمة لألسس العلمية لإلدارة، فإن هذا الفرض ليس له معنى )كالم عام(.**

**صياغة فروض البحث: توجد ثالثة أشكال رئيسية لصياغة فروض البحث وهي:**

**الشكل األول: صياغة الفرض في شكل عالقة إحصائية بين متغير تابع ومتغير مستقل. وله صورتان هما: صيغة النفي وصيغة اإلثبات.**

**.1صيغة النفي: وتسمي بفرض العدم أو الفرض الصفري Hypothesis Null) 0H(، ويصيغ الباحث الفرض في هذه الحالة بطريقة تنفي وجود أي عالقات أو فروق ذات دللة إحصائية بين متغيرات الفرض، وأن الفرق المتوقع غير معنوي.**

**مثال: " ل توجد فروق إحصائية بين رأى الطالب والطالبات نحو تفضيل العمل في القطاع الخاص.**

**أو " ل توجد اختالفات جوهرية بين رأى الطالب والطالبات نحو تفضيل العمل بالقطاع الخاص ".**

**-ويصيغ الباحث الفرض بطريقة النفي لعدم وجود معلومات تدفعه إلى القول بوجود فروق.**

**-فإذا تبين وجود فروق بعد اختبار الفرض، فإن الباحث يرفض الفرض الصفري، ويقبل الفرض البديل.**

Page  $\rightarrow$ 

**7**

**قناة إدارة ألاعمال على التليقرام university\_imam@**

**.2صيغة اإلثبات: وتسمي بفرض الوجود أو الفرض البديل الباحث ويصيغ) HA) Alternative Hypothesis الفرض في هذه الحالة بطريقة تثبت وجود الفروق أو الختالفات.**

**مثل" توجد فروق )أو اختالفات( إحصائية بين رأى الطالب والطالبات نحو تفضيل العمل في القطاع الخاص ".**

**في هذا الفرض البديل يؤيد الباحث صحة الفروق، ويصيغ فرضه بطريقة اإلثبات ألنه من خالل خبرته وتفاعله مع مجتمع البحث )طالب وطالبات( أكثر ميالا لتأييد وجود هذه الفروق.**

Page  $\leftarrow$ 

**8**

#### **الشكل الثاني: صياغة الفروض في شكل حل للمشكلة**

**حيث يتكون الفرض من جزأين هما: سبب ونتيجة. أنظر األمثلة التالية: .1" يؤدي اتساع فارق العمر بين الزوجين إلى زيادة حالت التفكك األسري ". .2تزيد معدلت الجريمة بين الشباب بسبب إدمان المخدرات، وخاصة في األحياء الفقيرة ". .3إن اتباع نظام وقت العمل المرن يؤدي إلى انخفاض معدلت الغياب لدي العاملين في األجهزة الحكومية ". الشكل الثالث: صياغة الفروض في شكل عبارات توضيحية - فيما يلي أمثلة لفروض من هذا الشكل الثالث من واقع أحد البحوث التي تفحص دور إعالنات التليفزيون في اتخاذ قرارات الشراء: .1" يعتبر األسلوب الفكاهي في إعالنات التليفزيون من أكثر األساليب تأثيراا على تذكر محتوى اإلعالن ". .2" تؤثر إعالنات التليفزيون على قرارات الشراء لدى المرأة بدرجة أكبر من تأثيرها على الرجل ".**

**.3" يزيد تأثير إعالنات التليفزيون على قرارات الشراء لدي المرأة بزيادة سنها ومستوى تعليمها وعدد أولدها ودخل أسرتها ". ويعتبر الشكل األول أفضل أشكال صياغة الفروض، ثم الشكل الثاني، ورغم أن الشكل الثالث مقبول أيضاا، إل أنه أقلها دقة.**

**الفروض والتساؤلت:**

- **يتشابه الفرض مع التساؤل في أن كليهما عبارة عن قضية ليس في ذهن الباحث إجابة عنها.**
- **ولكن يختلف الفرض عن التساؤل. فالفروض تستخدم في البحوث الوصفية والتجريبية، التي تفترض توفر بيانات عن**  المشكلة. أما التساؤلات فتستخدم ف*ي* البحوث الاستطلاعية (الاستكشافية) حيث يدخل الباحث ميدانها وهو يجهل الأبعاد **الحقيقية للمشكلة بسبب الفتقار إلى البيانات والمعلومات الالزمة.**
- **ويصاغ التساؤل على شكل سؤال ينتهي بعالمة استفهام. فالفرض الذي يقضي " بوجود اتفاق بين آراء الطالب والطالبات نحو العمل بالقطاع الخاص"، يمكن تحويله إلى تساؤل: " هل يوجد اتفاق بين آراء الطالب والطالبات نحو التعليم المختلط؟**

**الحياد في اختبار الفروض والتوصل إلى النتائج:**

**-يقع الباحث في خطأ كبير حينما يقوم بتطويع بيانات ونتائج بحثه لتساير هواه. وعلى الباحث أن يكون ذا عقلية متفتحة تحول دون الميل أو التحيز ألفكار مسبقة.**

**- أنظر األسئلة التالية التي يمكن أن ترد في بحوث مختلفة:**

**من صاحب الدور األكبر في اتخاذ قرارات الشراء داخل األسرة: الرجل أم المرأة؟**

**هل العاملون بالقطاع الخاص أكثر رضا عن العمل من موظفي الحكومة؟**

**هل الفتاة في سن الزواج تفضل الشاب األكثر تعليماا عن الشاب األكثر ثراء؟**

 **-إذا كان لدى الباحث إجابات مؤكدة عن مثل هذه األسئلة فهي ل تصلح للبحث. وإذا كان لديه ميل لتبنى إجابات معينة لها حسب هواه، فأفضل له أن يترك العمل في مجال البحث العلمي.**

**قناة إدارة ألاعمال على التليقرام university\_imam@**

### **سابعا: أسلوب البحث: يضم عدة عناصر وهي:**

![](_page_9_Picture_390.jpeg)

#### **ثامناا: منهج البحث:**

**-تتعدد مناهج البحث، وأكثرها شيوعاا: المنهج التاريخي، والمنهج الوصفي، والمنهج التجريبي. وعلى الباحث أن يحدد المنهج الذي سوف تعتمد عليه دراسته.**

-ونحذر من خطأ يقع فيه بعض الباحثين حينما يذكرون تحت منهج البحث أنه يشمل جانباً نظرياً، وجانباً تطبيقياً. فالإشارة إلى الجانب **النظري وإلى الجانب التطبيقي تأتى ضمن أسلوب البحث وليس ضمن منهج البحث.**

#### **تاسعاا: مجالت البحث )حدود البحث(:**

**لكل بحث مجالت ثالثة رئيسية هي:** 

![](_page_9_Picture_391.jpeg)

**إن تسجيل مجاالت البحث بصدق يعكس األمانة العلمية للباحث، ويوضح األهمية التي تنطوي عليها الدراسة**

### **عاشراا: محتويـات البحـث:**

**-وهي بمثابة تصور مقترح ألبواب وفصول البحث بصورة مبدئية.**

**-ومن المستحسن في هذه المرحلة أن يرجع الباحث إلى بحوث ورسائل تكون قريبة من موضوع بحثه، بحيث يبتكر تبويبا ينفرد به. ويجب أل يفهم أن كل ما أجيز من بحوث ورسائل يعد نموذجاا جيداا يحتذي به.**

**-ويطلق بعض الباحثين على محتويات البحث مسميات مختلفة مثل: تنظيم البحث، وخطة البحث، وهذا خطأ علمي، واألدق هو محتويات البحث أو إطار البحث.**

#### **حادي عشر: قائمة المراجع المبدئية:**

 **يقوم الباحث بتحديد المراجع بصورة مبدئية، وعليه أن يأخذ في اعتباره تنوع هذه المراجع ما بين كتب ودوريات عربية وأجنبية، ورسائل علمية، كما ينبغي أن يتوافر فيها الحداثة، والرتباط بموضوع البحث ألن ذلك يعكس مقدرة الباحث على حصر المراجع وسعة الطالع.**

Page  $\leftarrow$ 

**9**

**قناة إدارة ألاعمال على التليقرام university\_imam@**

**الفصل الثالث:**

**نوع الدراسة ومناهج البحث**

**توجد عدة أنواع من الدراسات، وأهمها: الدراسة الستطالعية، الدراسة الوصفية، الدراسة الستنتاجية.**

**فإذا كان ميدان الدراسة جديداا يلزم الباحث القيام بدراسة استطالعية، وإذا كانت هناك دراسات سبق إجراؤها في الميدان يتم القيام بدراسة وصفية، وإذا كان الميدان أكثر تحديداا يقوم بالدراسة الستنتاجية.**

**أولا: الدراسة الستطالعية:**

**يقوم الباحث بالدراسة الستطالعية حينما يجهل األبعاد الحقيقية للمشكلة، ويعاني من نقص البيانات المتاحة عنها، مع قصور في البحوث والدراسات السابقة.**

**أهداف للدراسة الستطالعية:**

**.1التأكد من أن هناك مشكلة تستحق الدراسة.**

- **.2التأكد من إمكانية إجراء الدراسة )نظرياا وتطبيقياا( فيما بعد.**
	- **.3بناء أهداف وفروض البحث.**
	- **.4استيضاح المفاهيم المرتبطة بموضوع البحث.**

**.5التعرف على مجتمع الدراسة، وإيجاد األلفة بين الباحث وهذا المجتمع.**

**كيف يقوم الباحث بالدراسة الستطالعية؟ يتم القيام بهذه الدراسة من خالل:**

**أ- مراجعة الدراسات السابقة المرتبطة بموضوع البحث من كتب ودوريات ورسائل. هذه القراءة تعمق فهم الباحث للموضوع الذي يدرسه.**

**ب - مقابلة ذوي الخبرة والعاملين في الميدان، وربما يحتاج إلى مقابلة موظفين أو مديرين سابقين تركوا العمل في هذا الميدان. وعلى الباحث أل يقتصر على سماع وجهة نظر واحدة، إذ لبد من مقابلة أفراد مختلفين في الخبرة والرأي - فاستطالع رأي العامل في المصنع ل يقل أهمية عن استطالع رأى المشرفين والمديرين. وأثناء المقابلة يترك لهم الحرية الكاملة في التعبير عن األفكار التي لها صلة بموضوع البحث.**

**ثانياا: الدراسة الوصفية:**

- **تستهدف الدراسة الوصفية تعيين خصائص ظاهرة معينة. وتعتمد على جمع الحقائق عن الظاهرة بغرض وصفها وصفاا دقيقاا وشامالا.**
- **ول تقف الدراسة الوصفية عند مجرد الوصف وجمع البيانات فقط، بل تقوم بتصنيف تلك البيانات وتحليلها واستخالص الصورة التي هي عليها كمياا وكيفياا للوصول إلى نتائج يمكن تعميمها.**
- **وموقف الباحث وهو بسبيل إجراء دراسة وصفية يفضل موقفه وهو بسبيل إجراء دراسة استطالعية. فهو يدخل ميدان الدراسة الستطالعية مفتقراا إلى أبعاد المشكلة، ونقص في البيانات والدراسات السابقة - بخالف الحال في الدراسة الوصفية التي يلجأ إليها الباحث بعد أن تكون قد أجريت بحوث عديدة في نفس الميدان، ومن ثم تكون الظاهرة أكثر تحديداا أمام الباحث.**

**ثالثاا: الدراسة الستنتاجية:**

- **هذا النوع يختبر فروضاا سببية، وبالتالي فهو أكثر دقة وإحكاماا من الدراسات الستطالعية والوصفية.**
- **ويقوم الباحث في الدراسة الستنتاجية بصياغة عناصر مشروع البحث مباشرة، ويجمع البيانات النظرية والميدانية الالزمة لختبار فروض البحث، وتحقيق أهدافه واإلجابة عن تساؤلته.**
- **وليس بالضرورة أن يشمل البحث الواحد األنواع الثالثة. فقد يكون البحث دراسة استطالعية فقط، وقد يكون دراسة وصفية فقط، أو دراسة استنتاجية فقط، وقد يجمع بين النوعين أو األنواع الثالثة. وكل ما هو مطلوب من الباحث أن يشير في خطة البحث وفي التقرير النهائي إلى اسم )نوع( الدراسة، حتى ييسر على القارئ متابعة ما يقرأ.**

#### **مناهج البحث**

 **المنهج هو الطريقة التي يسلكها الباحث في موضوع بحثه. ومن أكثر المناهج المستخدمة في العلوم الجتماعية ما يلي:**

 **-1 الوصفي 2 - التجريبي -3 التاريخي** 

![](_page_10_Picture_31.jpeg)

### **أولا: المنهج الوصفي:**

**ل يركز البحث الوصفي على مجرد الوصف – كما يشير السم – أو على مجرد جمع البيانات فقط، وإنما يتعداها إلى المقارنة والتفسير والتنبؤ.**

**- وأهم ما تتميز به البحوث الوصفية ما يلي:**

**.1أنها دراسات ميدانية، تتعلق بجماعة معينة في مكان محدد.**

**.2تدرس أشياء موجودة بالفعل وقت إجراء الدراسة.**

**.3 يصف الباحث الوضع الحالي من أجل التنبؤ بالمستقبل.**

**مثال: يمكن إلحدى الشركات أن تقوم بجمع بيانات عن منتجاتها في السوق وخصائص المشترين لهذه المنتجات كالدخل والعمر والمهنة، ثم تدرس درجة الرتباط بين مبيعاتها وبين خصائص المشترين، ثم تستخدم البيانات المتعلقة بوجود ارتباط بين المتغيرات ألغراض التنبؤ. وعلى ذلك فإن التقارير اإلحصائية، والكتب السنوية التي تصدرها األجهزة المركزية والوزارات والبنوك، وما شابه ذلك، ليست بحوثاا وصفية، وإنما هي مجرد عرض لبيانات فقط.**

Page  $\leftarrow$ 

**11**

**وتشتمل البحوث الوصفية على عدة أنواع، وأهمها نوعين وهما: منهج المسح الجتماعي، ومنهج دراسة الحالة.**

**1( منهج المسح الجتماعي:**

**هو أحد المناهج الرئيسية التي تستخدم في البحوث الوصفية، لوصف الظاهرة المدروسة، وتصنيف وتحليل وتفسير البيانات المتعلقة بها، وذلك من أجل حل المشاكل واقتراح الحلول.** 

**موضوعات المسح الجتماعي:**

- **دراسة الخصائص الديموغرافية )السكانية( مثل: المهنة والدخل والعمر والحالة الجتماعية وحجم األسرة ... إلخ.**
- **دراسة الجوانب الجتماعية والثقافية مثل: العادات والتقاليد والهوايات وقضاء وقت الفراغ ووسائل الترفيه ... إلخ.**
	- **دراسة الجوانب السلوكية: كالدوافع واآلراء والتجاهات والقيم.**
		- **دراسة العالقات الرتباطية بين بعض الجوانب السابقة.**
- **ومثل هذه الدراسات تلقي الضوء على سلوك األفراد. كما يستخدم في دراسة المشكالت الجتماعية التي يعاني منها المجتمع مثل البطالة والعنف وقياس الرأي العام تجاه قضايا المجتمع.**
	- **ويستعين منهج المسح الجتماعي بأدوات البحث: المقابلة والمالحظة والستبيان في جمع البيانات من الميدان.**

**أنواع البحث المسحي:**

**.1من ناحية موضوع الدراسة يوجد مسح عام، وينصب على عدة أوجه من الحياة الجتماعية كدراسة الجوانب السكانية والتعليمية والصحية في مجتمع معين. كما يوجد مسح خاص )محدود(، ويهتم بدراسة شق معين من نواحي الحياة الجتماعية كالتعليم أو الصحة.**

**.2من ناحية المجال البشري يوجد مسح شامل، وينصب على جميع مفردات المجتمع كسكان قرية أو مدينة أو حي، أو العمالة بإحدى المنظمات. كما يوجد مسح بالعينة، حيث يتم الكتفاء بدراسة عدد محدود من المفردات. وهذا النوع من المسح هو الذي يغلب استخدامه.**

 **وفي كل أنواع المسوح ل يتوقف البحث عند جمع البيانات وتصنيفها، بل تخضع للتحليل اإلحصائي واستخالص النتائج. فمثالا التعداد العام للسكان الذي تقوم به الدولة هو مجرد دراسة مسحية، ولكنها ليست بحثاا ول تتبع المنهج المسحي**

![](_page_11_Picture_333.jpeg)

![](_page_11_Picture_24.jpeg)

### **)2( منهج دراسة الحالة:**

- **يقوم هذا المنهج على أساس دراسة عدد محدود من الوحدات أو المفردات، وهذه الوحدات قد تكون: فرداا أو اسرة أو منظمة أو جماعة. ومن أمثلة ذلك اختيار عدد محدود من فروع بنك الراجحي لدراسة أسباب النجاح وأسباب الفشل من خالل هذه الفروع. وتكون هذه الدراسة شاملة ومتعمقة. والباحث هنا أشبه بالطبيب النفسي.** 
	- **وجدير بالذكر أن استخدام منهج دراسة الحالة في البحث يحتاج إلى خبرة ومران كبيرين.**
	- **وقد يعتمد البحث بالكامل على دراسة الحالة. كما قد يعتمد الباحث على دراسة الحالة في دراسته الستطالعية في بدايات البحث.**

#### **مزايا وعيوب دراسة الحالت:**

![](_page_12_Picture_308.jpeg)

#### **ثانيا ا: المنهج التجريبي**

**يعتمد المنهج التجريبي على استخدام التجربة في معرفة تأثير المتغير المستقل )السبب( على المتغير التابع )النتيجة(. ويتميز المنهج التجريبي بدرجة عالية من الدقة، بدأ استخدامه في العلوم الطبيعية، ثم امتد إلى العلوم الجتماعية. ونعرض للمنهج التجريبي من خالل تناول النقاط التالية:**

#### **.1تجارب العلوم الطبيعية**

- **يعتمد التقدم في العلوم الطبيعية كالفيزياء والكيمياء على التجارب. ومعظم هذه التجارب تتم داخل المعمل.**
- **وهناك تجارب يتم إجراؤها في ظروف تشبه المعمل، ومن أمثلة ذلك ما يحدث في البحوث الزراعية مثل اختبار عالقة نوع من السماد بسرعة نمو النبات، أو العالقة بين ضوء الشمس ونمو نبات معين.**
- **كما يمكن دراسة العالقة بين متغيرين عن طريق مقارنة الوضع قبل التعرض للمتغير المستقل وبعده. ومثال ذلك دراسة أثر تلوث الهواء بدخان المصانع على صحة السكان عن طريق فحص السجالت الطبية للسكان في منطقة واحدة قبل إنشاء المصانع بها وبعدها.**

**مثال: أو فحص تأثير التدخين على الرئتين من خالل إجراء مقارنة بين مجموعتين من األفراد متشابهتين في الخصائص فيما عدا عامل التدخين.**

#### **.تجارب العلوم الجتماعية**

**- دقة النتائج في البحوث التجريبية دفعت الباحثين في العلوم الجتماعية نحو استخدام المنهج التجريبي رغم الصعوبات التي تواجههم في هذا الشأن. والتجارب في العلوم الجتماعية منها المعملي، ومنها الميداني.**

**أ. والتجربة المعملية تجري في بيئة خاصة، ومختلفة عن البيئة الطبيعية التي تحدث فيها الظاهرة. ومعمل التجربة في العلوم الجتماعية غالباا ما يزود بالوسائل التي تسجل ما يحدث بداخله من نشاط سلوكي أو اجتماعي.**

ب. أما التجربة الميدانية، فيتم تنفيذها في بيئتها الطبيعية، هذه البيئة قد تكون منطقة أو فصلاً دراسياً أو مصنعاً أو متجراً مثلاً.

**- ومثل هذه التجارب التي تتم في البيئة الطبيعية تمكن الباحث من دراسة جوانب متعددة للظاهرة، واختبار عدة فروض في دراسة واحدة، كما تمتاز بإمكانية تعميم النتائج التي يتوصل إليها البحث.**

![](_page_12_Figure_20.jpeg)

**قناة إدارة ألاعمال على التليقرام university\_imam@**

**أن زيادة المبيعات في المثال السابق )133 وحدة( قد ترجع إلى عوامل أخرى غير تخفيض السعر.**

**عدم القدرة على التحكم في العوامل األخرى التي أثرت على حجم المبيعات سواء قبل التجربة أو بعد التجربة مثل: عدد المستهلكين، أذواقهم، معدل** 

**يسعى هذا التصميم إلى تالفي عيوب التصميم**  السابق، فيتم اختيار مجموعتين (مدينتين مثلاً)، **إحداهما تجريبية )نقوم بتخفيض سعر بيع السلعة بها(، والثانية قياسية ل نخفض فيها السعر، ونحسب حجم مبيعات السلعة خالل فترة معينة في المدينتين قبل تخفيض السعر. ثم نقوم بتخفيض السعر في المدينة األولى )التجريبية( فقط، ثم نحسب حجم المبيعات بعد ذلك لنعرف مدى تأثير خفض السعر** 

**استهالكهم، المنافسة - وغيرها.**

**)2( قياس قبل وبعد التجربة لمجموعتين:**

**على حجم المبيعات**

#### **تصميمات البحث التجريبي:**

**توجد عدة أنواع من تصميمات البحث التجريبي، وأهمها:**

### **)1( قياس قبل وبعد التجربة لمجموعة واحدة:**

**-طبقاا لهذا التصميم تحسب المنظمة حجم مبيعات السلعة )أ( خالل فترة معينة )شهر مثالا(، ثم تقوم بتخفيض سعر البيع مثالا، وبعد فترة تقوم بحساب حجم المبيعات، والفرق في حجم المبيعات بين القياسيين األول والثاني يشير إلى أثر المتغير التجريبي )خفض السعر(. والمثال التالي يوضح ذلك:**

**رقم المبيعات قبل تخفيض السعر = 533 وحدة.**

**رقم المبيعات بعد تخفيض السعر = 633 وحدة.**

**إذن أثر تخفيض السعر = 633 – 533 = 133 وحدة.**

**ول يشترط أن يكون المتغير التابع كمي )حجم المبيعات في المثال السابق(، فيمكن أن يكون وصفي ثم نقوم بتحويله إلى قيمة أو مستوى كما في المثال التالي:**

**- وهناك بعض النتقادات الموجهة لهذا األسلوب وهي:**

**إن نجاح هذا النوع من التصميم يتطلب:**

**أ- وجود مجموعتين متشابهتين. ب- تثبيت )تحييد( للعوامل األخرى خالل فترة التجربة عدا خفض السعر.**

**أما أهم النتقادات الموجهة إلى هذا التصميم فهي:**

**أ- صعوبة توافر الشرطين السابقين. ب- احتمال أن تتأثر نتائج القياس بعد التجربة بالقياس الذي تم قبل التجربة.** 

**حدود استخدام المنهج التجريبي في العلوم الجتماعية:**

**توجد صعوبات كثيرة أمام استخدام المنهج التجريبي في العلوم الجتماعية. وأهم هذه الصعوبات ما يلي:**

**.1أن الظاهرة في العلوم الجتماعية تكون نتيجة ألسباب عديدة، وعند الدراسة يصعب السيطرة والتحكم في تلك األسباب، وإبقائها ساكنة فيما عدا المتغير التجريبي المطلوب اختباره.**

 **والمثال على ذلك أن زيادة مبيعات سلعة معينة ل ترجع فقط إلى خفض سعر بيعها، بل توجد عوامل أخرى تساعد في زيادة المبيعات.**

**.2في حالة اختيار مجموعتين فإن هناك صعوبات كبيرة في الوصول إلى التماثل بينهما من حيث العمر والتعليم والثقافة العامة والدخل وغير ذلك.**

**.3شعور الفرد بأنه تحت التجربة قد يدفعه إلى تغيير سلوكه أثناء التجربة، أو يتصرف بطريقة مغايرة لسلوكه الطبيعي، فتتأثر النتائج ويصعب تعميمها.**

**.4أن معظم الموازين المستعملة في العلوم الطبيعية على درجة عالية من الصدق والثبات، ول تتأثر بشخصية الذي يستعملها. أما في العلوم الجتماعية فهذا ليس صحيحاا في جميع األحوال.**

### **ثالثاا: المنهج التاريخي:**

**-ل يقتصر المنهج التاريخي على بحوث علم التاريخ فقط، بل يستخدم في شتى العلوم لكون الحاضر هو نتاج الماضي، ول يمكن فهم الحاضر إل بتقصي جذوره التاريخية.**

**مثال: الطبيب يعالج المرضى بعد أن يتعرف على تاريخ حياتهم الصحي، واألمراض التي أصيبوا بها في الماضي، واألمراض التي أصابت آباءهم.**

![](_page_13_Picture_25.jpeg)

![](_page_13_Picture_26.jpeg)

#### **مصادر معلومات منهج البحث التاريخي وأدوات جمعها:**

**-يعتمد الباحث على عدة مصادر لجمع البيانات في حالة استخدامه لمنهج البحث التاريخي، أهمها ما يلي:**

**.1السجالت والوثائق الرسمية، كالمخطوطات والرسائل والتفاقيات والقوانين، والجرائد والسجالت التجارية.**

**.2ما كتب عن الموضوع في دراسات سابقة تلقي الضوء على الظاهرة موضوع البحث.**

**.3كالم شهود العيان الذين لحظوا الحدث بأنفسهم.**

**.4السجالت الشخصية ألفراد لهم عالقة بالظاهرة، كالمذكرات والسير الذاتية والوصايا والصور.**

**.5المصادر األخرى التي قامت بالنقل عن المصادر األصلية، مثل التراجم وكتب الشرح والتحقيق وغيرها، أو ما تعرضه األجيال الالحقة عن الجيل الذي عاش الظاهرة أو الحدث.**

**.6اآلثار وما تحويه من الحلي واألسلحة والرسوم وبقايا المباني، ويستدل الباحث من خاللها على الماضي، وكيف عاش هؤلء الناس؟** 

 **ويستخدم الباحث عدة أدوات لجمع بيانات البحث التاريخي وأهمها الستقصاء والمالحظة والمقابالت الشخصية، إلى جانب البيانات المكتوبة في المصادر الثانوية.**

**األمور الواجب مراعاتها عند إجراء البحث التاريخي** 

**1 - أن المادة التاريخية ترتبط بالماضي، ومن ثم ل يمكن مالحظتها مباشرة أو إجراء التجارب عليها، لذا فإن اإلجابة على تساؤلت البحث تحتاج إلى عملية نقد وتحليل بصورة دقيقة.**

**2 - أن وسيلة إثبات الفروض والوصول إلى النتائج هي المادة التاريخية، وبالتالي فإن هدف البحث ليس الحصول على البيانات التاريخية، وإنما استخدامها في تحليل وفهم األحداث.** 

**3 - نظراا لرتباط األحداث التاريخية بالكثير من العوامل المتداخلة، فإنه لبد من توفر الدقة والموضوعية في المعالجة والتفسير.**

**4 - أن المعلومات التي يتم العتماد عليها قد تكون غير دقيقة، ول يوجد مقياس علمي لتقرير مدى صدقها. ولذلك فإن أحد عيوب هذا المنهج اعتماده على التحليل الكيفي والتفسير الذاتي للباحث.**

**الفصل الرابع: مجتمع البحث والعينة**

**إذا قمت ببحث ميداني، فإنه يجب أن تحدد مجتمع البحث بدقة، وأن يظهر اسم المجتمع في عنوان البحث.**

#### **ومجتمع البحث**

**هو جميع المفردات التي تتوافر فيها الخصائص المطلوب دراستها. وإذا كان المجتمع متشعباا فيلزم تحديد مجتمع الدراسة الستنتاجية.**

**أساليب جمع البيانات:**

**.1الحصر الشامل: معناه جمع البيانات من جميع مفردات مجتمع البحث، ويفضل العتماد على هذا السلوب إذا كان مجتمع البحث صغير أو مركز أو فى مكان محدد أو إذا كان هدف البحث هو جمع بيانات من كل المجتمع.**

**- أهم مزايا الحصر الشامل:**

![](_page_14_Picture_287.jpeg)

 $\overline{\phantom{0}}$ 

![](_page_14_Figure_23.jpeg)

 **.2 العينة: -تعنى أختيار عدد من مفردات المجتمع تمثله كما ونوعا فى الخصائص ذات العالقة بموضوع البحث. شروط العينة: -1أن تكون العينة ممثلة للمجتمع األصلى. -2أن توجد فرصة متساوية لجميع مفردات المجتمع األصلى ألن تكون ضمن العينة. مزايا وعيوب طريقة العينة:**

![](_page_15_Picture_335.jpeg)

**خطوات اختيار العينة:**

**)1( تحديد مجتمع البحث:** 

 **- قد يكون لدينا أكثر من مجتمع. مثالا في التسويق يكون لدينا أكثر من مجتمع )منتجين، موزعين، مستهلكين( – وفى دراسة عن جودة الخدمة الصحية في مستشفيات الرياض يكون لدينا مجتمعات )المراجعين، األطباء، هيئة التمريض، إدارة المستشفى(. وقد يكون للبحث مجتمع واحد. وفى كل األحوال على الباحث أن يحدد مجتمع بحثه بدقة.**

**)2( تحديد إطار المجتمع:**

**- في المدارس والجامعات والمستشفيات وحتى السجون – كل هذه المجتمعات لها إطار. اإلطار يسهل أخذ العينة. هناك شروط ينبغي توافرها حتى يكون اإلطار جيداا، وهي: أ. أن يكون يشتمل على بيانات صحيحة عن مفردات مجتمع البحث. ب. أن يكون اإلطار حديثاا لحظة تحديد العينة. ج. يفضل أن يكون اإلطار منظماا، وحبذا لو كان يحمل أرقاماا مسلسلة. )3( تحديد وحدة المعاينة:**  ـخطأ الصدفة<br>-خطأ التحيز<br>-<br>عدا مواقع التحريض، إدارة المستشفى)<sub>،</sub> وقد يكون<br>به بطنة التمريض، إدارة المستشفى)، وقد يكون<br>بدم المجتمع .<br>في المجتمع مكون من طبقات مثلاً،<br>حجم العبنة بطريقة علمية. وهناك أيضا<br>صلب حجم العبنة بطريقة ع

**-هي المفردة التي ستوجه إليها األسئلة. مثالا على مستوى األسرة / هل سيتم اختيار الزوج أم الزوجة أم أحد األبناء، وفى الصيدلية / من سيكون وحدة المعاينة. وممكن وحدة المعاينة تكون أسرة أو منزل.**

**)4( تحديد حجم العينة:**

 **-كثير من الباحثين يأخذ عينة بحثه بطريقة غير صحيحة / - مثالا يأخذ %13 من حجم المجتمع. أو يأخذ عينة صغيرة لتوفير الوقت والتكلفة، أو يأخذ عدداا بصورة جزافية.**

**وكل هذا غير صحيح. والحل هو العتماد على المعادلت اإلحصائية حيث يتم أخذ حجم المجتمع في الحسبان، ودرجة الثقة المطلوبة، ودرجة توفر الخاصية المطلوب دراستها. وأشياء أخرى. وبالتالي حساب حجم العينة بطريقة علمية. وهناك أيضا جداول جاهزة**

**العوامل المؤثرة على حجم العينة:**

**-1 درجة تجانس أو عدم تجانس مفردات مجتمع البحث: عندما تنخفض درجة التجانس كأن يكون المجتمع مكون من طبقات مثالا،** يح*سن* أن يزيد الباحث حجم العينة عن الحجم المقدر إحصائياً.

**-2 طرق تحليل البيانات: بعض أساليب التحليل اإلحصائي تحتاج إلى حجم معين للعينة - وينبغي أخذ ذلك في الحسبان. كذلك فإن عدد المتغيرات التي يتم تحليلها إحصائياا تؤثر على حجم العينة.**

**-3 قيود الوقت والتكلفة. 4 - درجة الدقة المطلوبة.**

**-5 أخطاء غير المعاينة: وهي أخطاء تزيد مع زيادة حجم العينة. إن دراسة على عينة حجمها 233 مفردة يمكن أن يكون لها نسبة أخطاء أقل من دراسة على 2333 مفردة. ومع ذلك فإن الحجم الكبير للعينة ليس بالضرورة هو األفضل.**

Page  $\sim$ 

**قناة إدارة ألاعمال على التليقرام university\_imam@**

Page ന

**16**

#### **األنواع الرئيسية للعينات هناك نوعين من العينات:**

![](_page_16_Picture_278.jpeg)

### **أول العينات الحتمالية وتشمل 4 أنواع هي:**

![](_page_16_Picture_279.jpeg)

## **أول العينات الحتمالية وتشمل 4 أنواع هي:**

![](_page_17_Picture_349.jpeg)

Page <u>प</u>ुर ९

 $\sqrt{2}$ 

**ثانيا: العينات غير الحتمالية وتشمل ثالثة أنواع:**

![](_page_18_Picture_617.jpeg)

 **- ورغم أن عينة الحصص أقل صدقاا من العينات الحتمالية ، فإنها تستخدم في الواقع العملي ، وهي مفيدة في المراحل األولى للبحث ، وإذا تمت بعناية فإنها تعطي إجابات جيدة .**

**الفصل الخامس: نماذج جمع البيانات**

#### **أول: قائمة الستقصاء )الستبيان(**

 **هي قائمة أسئلة يقوم المستقصي بتوجيهها إلى جمهور البحث )المستقصي منهم( طالباا منهم اإلجابة عليها. تصميمها يعتمد على الفن والخبرة والطالع على قوائم في بحوث سابقة مكونات قائمة الستقصاء: تتكون من خمسة أجزاء وهي: -1 بيانات الغالف 2 - مقدمة القائمة 3 - تعليمات المقابل -4 المعلومات المطلوبة، وتضم أسئلة البحث المطلوب اإلجابة عليها. -5 البيانات الشخصية، وهي البيانات الخاصة بالمستقصي منهم، ويفضل وضعها في نهاية القائمة. خطوات إعداد قائمة الستقصاء: أولا: تحديد المعلومات المطلوبة وهي تندرج في ثالثة أمور: -1 استقصاء الحقائق -2 استقصاء اآلراء -3 استقصاء الدوافع. ثانياا: تحديد طريقة جمع البيانات.**

**ثالثاا: تحديد محتويات األسئلة، تشمل خمس قواعد هي: -1 ضرورية السؤال. -2 تجنب السؤال المركب. -3 توافر إجابة السؤال لدى المستقصي منه. -4 درجة استجابة المستقصي منه للسؤال. -5 تحديد أساليب تحليل البيانات.**

**رابعاا: تحديد أنواع األسئلة في قائمة الستقصاء**

**هناك أربعة أنواع من األسئلة وهي:**

**)1( السؤال المفتوح: تترك فيه حرية اإلجابة للمستقصي منه. مثل: ما رأيك في خروج المرأة للعمل؟ ما رأيك في الدراسة بجامعة اإلمام؟**

![](_page_19_Picture_376.jpeg)

### **)2( السؤال المغلق:**

**وهو السؤال الذي يحدد فيه الباحث مسبقاا مجموعة من اإلجابات ويقوم المبحوث باختيار اإلجابة من بينها. ويوجد شكالن للسؤال المغلق، هما:**

 **أ- سؤال مغلق ذو إجابة واحدة مثل:**

**- هل تملك سيارة؟ ) ( نعم ) ( ل** 

**- ما السيارة التي تفضلها من بين السيارات التالية؟**

 **سهولة الحصول على إجابة لها من المستقصي منه. وسهولة تسجيل وتفريغ اإلجابات. تساعد على اختصار وقت المقابلة.**

**) ( تويوتا ) ( هيونداي ) ( فورد ) (هوندا ب - سؤال مغلق متعدد اإلجابات: ويسمح فيه للمبحوث )المستقصي منه( باختيار أكثر من إجابة. مثال: ما مزايا سيارة فورد من وجهة نظرك؟ ويتم كتابة عدة مزايا لهذه السيارة ليختار المبحوث من بينها.**

## **مزايا السؤال المغلق عيوب السؤال المغلق**

 **-احتمال إغفال الباحث ذكر إجابة مهمة ضمن اإلجابات البديلة التي يضعها للسؤال - فرص اختيار البديل األول واألخير من اإلجابات تكون أكبر.**

Page **19** 

**قناة إدارة ألاعمال على التليقرام university\_imam@**

#### **)3( السؤال المغلق المفتوح:**

**وهو السؤال الذي يحدد له الباحث اإلجابات البديلة، ويترك في نهاية اإلجابات إجابة مفتوحة للمستقصي منه. ومن أمثلة ذلك:**

**برجاء وضع عالمة ) )بجوار الصحف التي تفضل قراءتها ؟**

- **) ( الرياض ) ( الجزيرة**
- **) ( المدينة**
- **) ( الوطن**
- 

**) ( أخرى وهي : ........ ويلجأ الباحث إلى هذا السؤال في حالتين: األولى أن يكون عدد البدائل كبيراا فيكتب أهمها فقط ويتبعها بكلمة " أخرى ". والثانية عندما يشعر بأنه لم يتمكن من حصر كافة بدائل اإلجابة التي قد تكون مهمة. ويمتاز هذا النوع من األسئلة بأنه يتفادى بعض عيوب السؤال المغلق. ويعاب عليه وجود ميل من جانب المستقصي منه** 

**لختيار إجابة من بين البدائل المطروحة بدلا من أن يفكر في كتابة إجابة أخرى.**

#### **4( سؤال السلم:**

**وهو سؤال متدرج، يقيس اتجاهات وآراء المستقصي منه.**

**مثال: ما درجة رضاك عن عملك الحالي؟ ) ( راضي جداا ) ( راضي ) ( ليس لي رأي ) ( غير راض ) ( غير راض تماماا**

- **ويالحظ على أسئلة السلم ما يلى:**
- **أنها أسئلة مغلقة ذات إجابة واحدة.**
- **أن عدد اإلجابات فردي )خمسة، ويمكن أن تكون ثالثة، أو سبعة(.**
	- **أن اإلجابة الوسطى محايدة.**
- **وجود اختالف في المعنى بين كل إجابة وأخرى.**
	- **)5( سؤال الترتيب:**

 **العوامل التالية مهمة في الوظيفة، برجاء ترتيبها حسب أهميتها من وجهة نظرك وذلك بوضع رقم )1( بجوار أكثرها أهمية إليك، وهكذا، حتى تصل إلى رقم )5( األقل أهمية.**

- **) ( األمن والستقرار في الوظيفة .**
	- **) ( فرص الترقية .**
	- **) ( كفاية الراتب والحوافز .**
		- **) ( ظروف العمل الجيدة .**
	- **) ( التقييم العادل لألداء .**

**-ونظراا ألن المستقصى منه يرتب بدائل اإلجابات المطروحة أمامه فقط، فإن على الباحث أل يغفل ذكر أحد البدائل المهمة وإل أثر ذلك في مصداقية اإلجابة على سؤال الترتيب.**

Page  $\blacktriangleleft$ 

 $\frac{1}{2}$ 

**خامساا: األصول التي يلتزم بها الباحث في صياغة أسئلة قائمة األستقصاء -1 الشمول والختصار:**

 **أن تشمل الستبانة أسئلة تغطى كافة جوانب البحث، وفى نفس الوقت يراعى الباحث أل تكون من الطول بحيث ترهق المستجوب، أو يضيق وقته باإلجابة عنها. كذلك يجب أل تكون من القصر بحيث ل تفي بالغرض الذي صممت من أجله. -2***(* **استخدام كلمات واضحة وسهلة الفهم.**

#### **-3( تجنب أسئلة المجهود الفكري:**

**-فبدلا من سؤال المستقصي منه عن حجم إنفاقه السنوي، يمكن سؤاله عن إنفاقه الشهري ثم نضرب هذا الرقم × ،12 وبدلا من** سوَاله كم رغيفاً من الخبز يشترى كل شهر ـــ يتم سوَاله عن كم رغيفاً يشترى في اليوم ثم نضرب × ٣٠ ... وهكذا. **-4( مراعاة الفئات في األسئلة الرقمية:**

 **فمثالا بالنسبة لسؤال عن الدخل الشهري لعينة من األفراد ل يجب أن تكون فئات الدخل:**

 **2333 - 4333 لاير، 4333 - 6333لاير، 6333 – 8333 لاير** 

**إن الصياغة بهذا الشكل خطأ، ألن بها تداخل في الفئات، ويجب استبعاد هذا التداخل.**

 **على الباحث أن يستخدم كلمات ل يختلف اثنان على معناها. كما ينبغي عدم استخدام كلمات غريبة، أو مصطلحات ل يفهمها المستقصي منهم أو كلمات يشوبها اختالط في الفهم، ومن أمثلة ذلك: كلم )براد(، وكلمة )لبن( لها معان مختلفة فى مصر عن السعودية.** 

#### **-5( تجنب األسئلة غير الموضوعية:**

 **وهي األسئلة التي تحمل كلمات ذات مقاييس تختلف من شخص آلخر مثل:**

- **هل تشاهد مباريات الكرة كثيراا؟**
- **هل تأخذ وقتاا طويالا في الوصول إلى عملك؟**
	- **هل تستيقظ من نومك مبكراا؟**
- **إن الكلمات التي تحتها خط غير محددة، واألفضل أن نسأل الفرد: في أي ساعة تستيقظ، وكم من الوقت يستغرق في الوصول لعمله ... وهكذا.**

**)6( إضافة أسئلة للمراجعة )المصيدة(: يستخدم الباحث هذه األسئلة حينما يرغب في التأكد من صدق بعض اإلجابات وصحة البيانات التي أدلى بها المبحوث. ومن أمثلة ذلك: تعزيز السؤال عن عمر المبحوث بسؤال آخر عن تاريخ ميالده. وسؤال المرأة عن تاريخ ميالدها ثم سؤالها عن تاريخ زواجها أو عمر أكبر أبنائها. ويجب أل تتلو هذه األسئلة بعضها حتى ل يكتشف المبحوث مغزاها الحقيقي. )7( تجنب األسئلة التي تبعث على التحيز: على الباحث أن يتحاشى األسئلة التي تؤدي إلى الخطأ في اإلجابة – مثل: )أ( األسئلة اإليحائية: وهي التي تسوق المستقصي منه نحو إجابة بعينها. لحظ هذا السؤال: " هل تتفق مع منظمة أطباء األسنان على أن معجون األسنان سنسوداين هو األفضل؟ " . من المحتمل أن يجيب األفراد عن هذا السؤال بنعم. واألدق أن تسأل الفرد: ما نوع معجون األسنان الذي تستخدمه؟ )ب( األسئلة الحساسة: وهي التي تفسر على أنها تدخل من الباحث في الشئون الشخصية للمستقصى منه، فيضطر لختالق أية إجابة مثل: سؤال المرأة مباشرة عن سنها، وسؤال الرجل عن دخله، وما إذا كان يتعاطى الخمر. إن طرح تلك األسئلة يضع المبحوث في موقف ُمخجل. فإذا كان ضرورياا الحصول على إجابة لمثل هذه األسئلة، فمن الخير تأجيل ذلك إلى قرب نهاية المقابلة، وفى بعض األحيان يمكن استنتاج اإلجابة. )ج( األسئلة التي تبعث على الدعاء: يميل كثير من الناس إلى الدعاء بأنهم يفعلون الصواب، ومن أمثلة ذلك سؤال الفرد عما إذا كان يحافظ على الصالة، وهل هو باراا بوالديه؟ ل شك أن اإلجابة على مثل هذه األسئلة ستكون بالموافقة حتى ولو لم يكن سلوك الفرد كذلك، ويحسن أن يفكر الباحث في صياغات بديلة تعطي إجابات تعكس الحقيقة )د( األسئلة التي تعرف اإلجابة عنها سلفاا. 8( اختبار قائمة األسئلة قبل أن يقوم الباحث بطباعة قائمة الستقصاء في صورتها النهائية، ينبغي عليه أن يقوم باختبارها لتحديد نقاط الضعف فيها، ويتم الختبار على عينة من األفراد مختارة عشوائياا، ومتشابهة في خصائصها مع مجتمع البحث. ويهدف الباحث من اختبار القائمة إلى ما يلي: اكتشاف مدى فهم المستقصي منهم لألسئلة. تحديد مدى طول القائمة والزمن الذي يستغرقه الباحث في تعبئتها. الستفادة من آراء ومالحظات المبحوثين على القائمة. وبناء على اختبار القائمة يقوم الباحث بإجراء التعديالت الالزمة. كما يمكن الستفادة برأي الخبراء والباحثين في مجال التخصص. ثانيا: المالحظة هي أقدم وسيلة لجمع البيانات، ومن خاللها يتم تسجيل األحداث، وسلوك األفراد. ويتم تسجيل بيانات المالحظة في نماذج معدة مسبقاا، كما يمكن تسجيلها في تقارير خطية.**

 **وعلى الباحث أن يجيب عن األسئلة التالية حتى تنجح المالحظة:**

 **- من سيقوم بالمالحظة؟ - من هم األفراد الذين سيتم مالحظتهم؟ - ما نواحي السلوك الواجب مالحظتها؟ - كيف تتم المالحظة؟ - متى تتم المالحظة؟ - أين تتم هذه المالحظة؟** 

![](_page_21_Picture_5.jpeg)

**قناة إدارة ألاعمال على التليقرام university\_imam@**

**الفصل السادس: البيانات الثانوية واألولية**

#### **)1( البيانات الثانوية ووسائل جمعها:**

 **-البيانات الثانوية هي بيانات تم جمعها ونشرها من قبل بواسطة هيئات أو أفراد ولكن ألغراض أخرى غير أغراض الدراسة التي يقوم بها الباحث. وتوجد في مصدرين:**

**أ. مصادر داخلية: وهي الجهات صاحبة البيانات كالمصانع والمتاجر والبنوك والجامعات والمدارس والمستشفيات واألجهزة الحكومية. ب. مصادر خارجية: وتوجد في أمكان أخرى متخصصة، وجزء من عملها يتمثل في جمع ونشر البيانات. ومن أمثلة تلك المصادر: الوزارات، والغرف التجارية، والمكتبات بما فيها من كتب وبحوث، ومجلس الشورى، وغيرها. ويصدر عن تلك المصادر كتيبات، ووثائق وتقارير ونشرات.**

**ومن أمثلة البيانات الثانوية: بيانات الدخل القومي، والعمالة، والسكان، والمنازل، والمصانع، والمتاجر، والتصدير والستيراد، وما إلى ذلك، إضافة إلى نصوص الكتب والبحوث والرسائل العلمية.**

**ثانياا: مزايا البيانات الثانوية ومشاكل العتماد عليها:**

![](_page_22_Picture_409.jpeg)

#### **ثالثاا: وسائل جمع البيانات الثانوية:**

![](_page_22_Picture_410.jpeg)

**وهناك عدة إرشادات يستهدي بها الباحث عند جمع البيانات الثانوية من المكتبات، وهي:**

- **مراجعة مواعيد عمل المكتبة، ومعرفة نظم الستعارة والتصوير والطالع فيها، واختيار األوقات التي تكون فيها المكتبة أكثر هدوء. ومن أول زيارة عليه أن يسعى لكسب ثقة العاملين بالمكتبة.**
	- **قبل الشروع في استخدام مرجع معين يقوم بعمل تصفح سريع له، ثم يبدأ في القراءة المتأنية للجزء المطلوب**
	- **يفضل أن يقوم الباحث بقراءة أكثر من مرجع يتعرض لنفسه النقطة التي يبحث فيها حتى يتمكن من الوقوف على كمال المعلومة.**
- **عند البحث عن نقطة معينة بأحد المراجع، فإن الباحث قد ل يجد لها مكاناا بالفهرس، فيختار أقرب الفصول عنواناا، ثم يتصفح محتوياته. وفي الكتب األجنبية يتم الطالع على الكشاف التحليلي Index في نهاية الكتاب -أخيراا، يجب على الباحث أن ينظم وقته داخل المكتبات حتى يكون مثمراا، وعليه أل يستطرد في قراءة كتب أو موضوعات ل تتصل بالبحث مهما كانت شيقة، ففي هذا مضيعة لوقت ثمين يحتاجه الباحث.**

#### **البيانات األولية ووسائل جمعها**

 **البيانات األولية هي التي يتم جمعها ألول مرة، وبشكل خاص لخدمة أهداف البحث الذي يقوم به الباحث. وفيما يلي مصادر البيانات األولية ووسائل جمع هذه البيانات - ومزايا وعيوب كل وسيلة. أولا: مصادر البيانات األولية:**

 **المصدر الرئيسي للبيانات األولية هو الجماعات واألفراد. وهؤلء األفراد قد يكونوا موظفين أو عاطلين أو طالباا أو ربات بيوت، أوتجاراا، وغيرهم.**

- **وعندما ل يختار الباحث األفراد المناسبين، فإن البيانات التي يحصل عليها منهم تعتبر مضللة.**
- **والبيانات األولية التي تجمع من األفراد تتعلق بخصائصهم القتصادية والجتماعية والنفسية، حيث تنصب على خصائصهم الشخصية وسلوكهم في الماضي ومعارفهم واتجاهاتهم الحالية والمستقبلية، ودوافعهم وآرائهم في قضايا معينة مرتبطة بموضوع البحث، وغير ذلك مما يلزم البحث.**

**ثانياا: وسائل جمع البيانات األولية:**

 **توجد عدة وسائل وهي: المقابلة الشخصية، والبريد العادي واإللكتروني، والتليفون، والمالحظة. ونوضح هذه الوسائل فيما يلي: )1( المقابلة الشخصية:**

 **وهي اتصال مباشر بين المقابل ومستقصي منه واحد أو أكثر. ويذهب المقابل إلى المستقصي منه في مسكنه أو عمله أو أي مكان يلتقي به فيه، ويجمع منه بيانات مرتبطة بالبحث الذي يقوم به. وفي أبحاث عديدة قد يكون من الضروري مقابلة الباحث للمبحوث وجهاا لوجه، وسماع صوته وكلماته عن موضوع البحث. أ-أنواع المقابالت الشخصية:**

![](_page_23_Picture_407.jpeg)

**ب – مزايا عيوب المقابالت الشخصية:** 

![](_page_23_Picture_408.jpeg)

#### **)2( البريـد العـادي: Mail**

**بمقتضى هذا األسلوب يتم إرسال قوائم الستقصاء إلى مفردات البحث على بيوتهم أو محال عملهم عن طريق البريد، وإعادتها بالبريد مرة أخرى.**

**ولكي يشجع الباحث استجابة المبحوثين على الرد فإنه يضع مع القائمة ظرف عليه عنوانه وعليه طابع البريد.**

 **مزايا وعيوب جمع البيانات عن طريق البريد:**

![](_page_24_Picture_336.jpeg)

**)3( البريد اإللكتروني واإلنترنت:**

 **من أحدث وسائل التصال وجمع المعلومات.**

 **أ - البريد اإللكتروني:**

**من خالله يوزع الستقصاء إلكترونياا على الجهات أو األفراد الذين لهم بريد إلكتروني mail-e. وتستخدمه المنظمات لجمع المعلومات من مكاتبها وفروعها، ومن عمالئها أيضاا. كما يستخدمه الباحث لجمع الستقصاء.**

![](_page_24_Picture_337.jpeg)

#### **ب -اإلنترنــت:**

**نوع آخر وهو الستقصاء عبر اإلنترنت. هذا الستقصاء يصمم بمعرفة الجهة معدة البحث ول تقوم بإرساله بل تضعه على موقعها على شبكة اإلنترنت Site Web Internet، وعندما يفتح المستجوب جهاز الكمبيوتر الخاص به ويدخل على موقع صاحب الستقصاء فيقوم بقراءة األسئلة، وعندما يجيب عليها تنتقل إجاباته مباشرة إلى صاحب الستقصاء. وتتمثل المزايا الرئيسية لهذه الطريقة في السرعة، وانخفاض التكلفة. أما أهم عيوب الستقصاء عبر اإلنترنت فتتمثل في طبيعة العينة. فمستخدمي اإلنترنت معظمهم أصغر سناا، وأعلى تعليماا، ومدربين تكنولوجياا على الكمبيوتر واإلنترنت مقارنة بباقي الشرائح األخرى من الجمهور، وذلك معناه أن هذه الطريقة تناسب نوعية معينة من البحوث الموجهة لهذه الشريحة المشار إليها فقط. وهذه الطريقة منتشرة في الدول المتقدمة بدرجة أكبر بكثير من الدول النامية**.

![](_page_24_Figure_13.jpeg)

#### **)4( التليفــون: Telephone**

**يمكن استخدام التليفون كوسيلة اتصال بين المستقصي والمستقصي منه. واستخدام التليفون يحتل مرتبة متقدمة بين وسائل جمع البيانات في الدول الغربية**.

![](_page_25_Picture_314.jpeg)

**ثانياا: أنواع المالحظـة:**

### **)5( المالحظــة:**

 **-المالحظة هي متابعة وتسجيل سلوك األفراد واألحداث في بيئتها الواقعية. وسنعرض هنا للحالت التي تناسب استخدامها، ثم أنواع المالحظة.** 

**-وتتم المالحظة بصورة شخصية، كما يمكن استخدام كاميرات المراقبة – وممكن الجمع بين الثنين. ويفضل في كل أنواع المالحظة أن يتم تسجيل المالحظات أو السلوك وقت حدوثه تفادياً للنسيان.** 

#### **أولا: الحالت التي تناسب استخدام المالحظة**

- **حينما يتعذر استخدام الوسائل األخرى كالستقصاء والمقابلة.**
- **حينما تكون هي الوسيلة األفضل لجمع البيانات مثل: مراقبة سلوك األطفال في الصفوف األولى من الدراسة، أو تقييم طريقة تعامل رجل البيع مع المشترين، أو متابعة األشياء من خالل الجولت الميدانية ... إلخ.**

![](_page_25_Picture_315.jpeg)

۲٦<br>—  $\left( \right)$ 

## **ثالثاا: مزايا وعيوب المالحظة:**

![](_page_26_Picture_409.jpeg)

#### **أنواع األخطاء التي يقع فيها الباحث عند جمع البيانات الميدانية:**

 $\overline{\phantom{a}}$ 

 $\sqrt{2}$ 

![](_page_26_Picture_410.jpeg)

 $\sqrt{2}$ 

**الفصل السابع: تفريغ البيانات المراجعة، الترميز، الجدولة**

**بعد جمع بيانات الستبيان على الباحث أن يقوم بما يلي:**

#### **أولا: مراجعة بيانات الستقصاء**

**ل تخلو عملية جمع البيانات من وقوع بعض األخطاء. وتتم المراجعة للتخلص من هذه األخطاء. وفيما يلي أمثلة من األخطاء وكيفية معالجتها:**

 **)1( اإلجابات المحذوفة:**

أذا وجد الباحث سوَالاً أو أكثر أو صفحة كاملة أو جزء من القائمة لم يتم الإجابة عليه من جانب المستقصي منه، وخاصة في أسئلة الدخل والتعليم، وغيرها من الأسئلة المتعلقة بالجوانب الشخصية <sup>.</sup> .

**)2( الغموض:**

**ويحدث عندما ل يجيب المستقصى منه على بعض األسئلة بالشكل الصحيح. ومثال ذلك سؤال المستقصى منه عن الصحيفة التي يفضل قراءتها من بين خمس صحف، فيقوم بوضع عالمة على صحيفتين في نفس الوقت، أو يأتي في السؤال المفتوح ويتحدث عن موضوع غير مرتبط بالبحث.**

 **)3( عدم تناسق اإلجابات:**

**في سؤال سلم، قد يقوم المستقصى منه بوضع عالمة على البديل األول )موافق جداا( في كافة عناصر المقياس، رغم وجود عبارة واحدة تمت صياغتها مرة باإلثبات وأخرى بالنفي. كما قد يذكر المستقصي منه أنه يعمل محامياا – أو طبيباا، ثم في السؤال الخاص بمستوى التعليم يضع عالمة على أنه حاصل على مؤهل متوسط.**

#### **ويمكن معالجة أخطاء جمع البيانات من خالل ما يلي :**

**-1إعادة التصال بالمستقصى منه - إذا كان ذلك ممكناا – لستكمال النقص في اإلجابات، كما يمكن الستدلل على إجابة بعض األسئلة المتروكة من واقع إجابة المستقصى منه على بعض األسئلة األخرى بالقائمة.**

**-2إلغاء القوائم غير الصالحة بسبب عدم تعاون المستقصى منه، أو بسبب عدم فهمه لألسئلة وكيفية اإلجابة عنها، وفى هذه الحالة يقوم المستقصى بجمع قوائم أخرى لتعويض العدد الذي تم إلغاؤه.**

**-3استنتاج قيم لإلجابات الناقصة إذا كان ذلك ممكناا.**

**-4وفي حالة عدم أمانة المقابل يتم إعادة جمع البيانات مرة أخرى.**

#### **ثانياا: ترميز استمارات جمع البيانات**

**الترميز هو إعطاء رموز لتمثيل اإلجابات الواردة في استمارة الستقصاء. وهذه الرموز تكون في شكل أعداد أو حروف. ولبد من ترميز البيانات في حالة إدخال بيانات الستقصاء في الحاسب اآللي لتنفيذ خطة التحليل المطلوبة.**

#### **- وتنطوي عملية ترميز البيانات على األعمال التالية:**

- **ترقيم أسئلة الستقصاء التي سوف تخضع للتحليل. كذلك يتم ترقيم المتغيرات داخل كل سؤال. ومن المفضل تسمية كل متغير باستخدام بعض الحروف األولى من اسمه لتسهيل التعرف على المتغير.**
- **مثال: إذا كان بالقائمة سؤال يتعلق بالرضا عن العمل Satisfaction Job يضم عشرين عبارة فيتم تسمية العبارة األولي في المقياس 1 Sat... وحتى العبارة األخيرة 20 Sat.**
	- **تحديد عدد األعمدة التي سوف يحتاجها كل سؤال في القائمة عند إدخال البيانات في الحاسب. فسؤال الرضا عن العمل مثالا يحتاج إلى 23 عمود، أي من -1 .23**
		- **يتم عمل الترميز بعد النتهاء من جمع استمارات الستقصاء. وهناك بعض الباحثين يتم عملية الترميز ويطبعها على الستمارات قبل جمع البيانات حتى يوفر الوقت عند تفريغ البيانات على الحاسب**

![](_page_27_Picture_24.jpeg)

**قناة إدارة ألاعمال على التليقرام university\_imam@**

**الفصل التاسع: كتابة تقرير البحث**

### **يحتوي التقرير النهائي على عدة أجزاء وهى:**

#### **أولا: الصفحات التمهيدية:**

- **1 – صفحة الغالف. 2 – صفحة العنوان.** 
	- **3 – صفحة بها آية أو حديث.**
	- **4 – صفحة الشكر والتقدير. 5 – صفحة لجنة المناقشة والحكم.**
	- **6– صفحة المحتويات )الفهرس(.**

#### **ثانياا: صفحات مقدمة البحث:**

**هذه الصفحات تشمل: أهمية البحث، والمشكلة، وأهداف البحث، وفروضه، ثم أسلوب البحث موضحاا به )نوع البيانات المطلوبة، ومصادرها، ومجتمع البحث، ونوع وحجم العينة، وأداة البحث وطرق جمع البيانات، وقياس المتغيرات، واألساليب اإلحصائية التي استخدمها الباحث في تحليل البيانات(، ثم يتم عرض منهج البحث، ومجالت البحث وربما يحتاج** 

### **رابعاا: ملخص البحث، والنتائج واختبار الفروض ، والتوصيات :**

**يعرض الباحث ملخصاا مختصراا للبحث. وعليه أن يهتم بصياغة هذا الملخص ألن كثيراا من القراء يتجه إلى الملخص أولا قبل قراءة البحث.**

**وبعد عرض الملخص يكتب ما توصل إليه من نتائج. وتكتب النتائج تحت عناوين رئيسية، وترقم. ويتم صياغتها بصورة وصفية، أو رقمية، والرقمية أفضل.**

**وفى ضوء النتائج يكتب الباحث مدى صحة أو خطأ فروض البحث.**

**وبناء على نتائج البحث يقدم الباحث ما يراه من التوصيات. وينبغي أن تكون التوصيات واقعية يمكن تنفيذها، وعلى الباحث أن يبتعد عن التوصيات التي تعد بديهيات مثل: " ينبغي اتباع األسلوب العلمي في اإلدارة ". وكلما كان عدد التوصيات أقل كلما كان ذلك أفضل.**

**وتوجد ثالثة أنواع من التوصيات: توصيات خاصة بعالج مشكلة البحث – توصيات عامة – ثم توصيات خاصة لبحوث مستقبلية.**

**إلى عرض المصطلحات، والتعاريف اإلجرائية، والصعوبات التي واجهته.**

 **هذه الصفحات هي نفسها ما سبق عرضه في الفصل الثاني من هذا المنهج بعنوان: إعداد مشروع البحث.**

#### **ثالثاا: متن التقرير:**

- **وهو عبارة عن أبواب وفصول البحث. ويبدأ المتن بفصل مستقل يعرض فيه الباحث للدراسات السابقة، ثم يعرض بعد ذلك اإلطار النظري، ثم الدراسة الميدانية.**
- **ويجب أن يقتصر متن البحث على الموضوعات الجوهرية فقط، فليس كل ما يتصل بالموضوع يدرج في ثناياه.**
- **وعلى الباحث أن يولي عناية فائقة في اختيار العناوين، بحيث تكون معبرة تماماا عن المادة المعروضة بداخلها، مع البتعاد قدر اإلمكان عن التشعب الكبير في العناوين. وُتمَّيز العناوين بوضع خط تحتها، أو بكتابتها بحروف ثقيلة.**
- **ويستحسن أن يحافظ الباحث على توازن الفصول من حيث عدد الصفحات.**

### **خامساا: قائمة المراجع:**

 **كل المراجع التي اقتبس منها الباحث – عليه أن يقوم المراجع العربية: الكتب ثم بثبتها في نهاية البحث. ويكتب أولا الدوريات ثم الرسائل العلمية ثم أية مصادر أخرى متنوعة، ثم**  المرا**جع الأجنبية بنفس الطريقة. وف***ى* **كل الأحوال يتم كتابة اسم المؤلف في بداية ثبت المرجع ثم باقي بيانات المرجع.**

#### **سادساا: المالحق:**

 **هي أرشيف البحث، وتشمل أية بيانات تفسيرية يرى الباحث عدم إدراجها في متن البحث مثل: نسخة من قائمة الستقصاء – الخرائط – الرسوم – كشوف التحليل اإلحصائي المستخرجة من الحاسب اآللي.** 

#### **سابعاا: ملخص باللغة النجليزية:**

 **يقوم الباحث بتلخيص العناصر الرئيسية للبحث ويضعها في النهاية – من خمس إلى عشر صفحات يمكن أن تكون كافية.**

Page ന

፞<sup>፼</sup>

**قناة إدارة ألاعمال على التليقرام university\_imam@**

### **النواحي الفنية في كتابة تقرير البحث**

 **ل تخلو كتابة البحث من األخطاء، وفيما يلي بعض القواعد التي تساعد على التخلص من تلك األخطاء:**

#### **أولا: قواعد تشكيل المادة العلمية:**

**على الباحث أن يعيد النظر فيما يكتب فيأخذ ما يلزم ويدع ما ل يلزم.**

**من المفضل كتابة مسودة البحث على أوراق مسطرة، ويكتب الباحث على سطر ويترك سطراا تحسباا ألية إضافات بسيطة تخطر بباله. كذلك يحسن أن يكتب على وجه واحد من الورق، ويستخدم الوجه اآلخر لتدوين بعض المالحظات أو األفكار الطارئة.**

الباحث ناقد قبل أن يكون ناقلاً، لذلك عليه أن يقارن النصوص مع بعضها، ثم يبدي رأيه فيها بعين الناقد الحر – فالبحث عل*ى* **مسئولية الباحث حتى لو كان القتباس عن مؤلف مشهور.**

**على الباحث أل يستطرد في كتابة أشياء ليست على صلة وثيقة بموضوع البحث. إن هذا الستطراد يضر بالبحث، والختصار أفضل.**

**على الباحث بعد النتهاء من كتابة المسودة أن يقرأ ما كتب، وأن يضع نفسه مكان القارئ ليتعرف عما إذا كانت المعاني التي يقصدها هي ذاتها التي يفهمها اآلخرون، فرب كلمة زائدة في حذفها ما يوضح الموضوع، ورب كلمة ناقصة في إضافتها كمال للمعنى.** 

**ثانياا: قواعد الكتابة والتعبير عن األفكار من حيث:**

 **)1( سالمة اللغة من حيث القواعد واإلمالء، فال يرفع منصوباا أو ينصب مرفوعاا. ومراعاة اإلمالء في الكتابة، حيث يقع بعض الباحثين في أخطاء إمالئية مثل: عدم تنقيط التاء المربوطة، أو تنقيط الهاء المربوطة مما يؤدي إلى خلط في المعنى، أو عدم الهتمام بوضع الهمزة فوق أو تحت األلف كلما لزم األمر ذلك، مع مراعاة قواعد تمييز العدد.** 

**)2( أن يتجنب الباحث:**

**المبالغات، كأن يقول: أن هذا الموضوع لم يكتب فيه أحد من قبل، وهو على غير يقين. األسلوب التهكمي، الذي فيه سخرية من الغير، أو مبالغة في إظهار أخطائهم.**

**ل تكتب بضمير المتكلم، فال تقول: أنا ،... ومن رأينا ،... بل من األفضل أن تقول: ويرى الباحث ،... ويقترح الباحث ... إلخ.**

 **)3( حسن اختيار الكلمات وتركيب الجمل. واستخدام عبارات مشوقة، بتسلسل منطقي. وتجنب الفواصل الطويلة التي تقع بين الفعل والفاعل أو بين المبتدأ والخبر. ول بأس من استخدام أساليب البديع والبيان ولكن بدون تصنع. ومن جمال التعبير أن ترتبط الجمل داخل الفقرة مع بعضها، بأن تترتب الجملة الثانية على األولى، والثالثة على الثانية، وهكذا.**

**)4( استخدام الكلمات النتقالية التي تساعد على تماسك األفكار وربطها ببعضها البعض مثل: وحيث إن – ولقد أدى هذا – وهكذا يتبين – وتتضح أهمية – ويتبين مما سبق – ويمكن القول – وقد يرجع ذلك – أما فيما يتعلق – ومن ناحية أخرى – وأخيراا ... وغيرها.**

 **)5( الدقة في اختيار األساليب اإلحصائية المناسبة لتحليل البيانات.**

- **)6( حسن التعليق على الجداول الواردة بمتن البحث.**
- **)7( حسن استخدام صيغة الفعل، سواء كان مضارعاا أو ماض.**

![](_page_29_Picture_19.jpeg)

**-ونلفت نظر الباحث إلى بعض األخطاء األخرى التي تشير إلى عدم الدقة في الكتابة والتعبير عن األفكار:** 

**وجود أخطاء في العمليات الحسابية كالجمع والضرب مثالا.**

 **-استخدام عدة كلمات لوصف شيء واحد يقصده الباحث، مثال ذلك استخدام لفظ شركة مرة، ومؤسسة مرة أخرى، ثم منشأة في مرة ثالثة، ومنظمة في مرة رابعة. وكلمة منظمة هي األفضل وتعبر عن كل هذه المسميات.**

 **ثالثاا: قواعد تنسيق الكتابة:**

 **من العوامل المهمة التي يجدر بالباحثين أن ينتبهوا إليها وهم بصدد تنسيق بحوثهم أو رسائلهم: الفقرات، العناوين، عالمات الترقيم، الجداول واألشكال، األرقام، والختصارات. ونعرض تلك العوامل فيما يلي:**

**-1 الفقرات: تتكون الفقرة من عدة جمل بينها اتصال وثيق، وينبغي أل تكون الفقرة طويلة مملة أو قصيرة مخلة، بل تكون بين هذه وتلك. ويجب أن تظهر الفقرة مستقلة على الورق، حيث تبدأ الفقرة بسطر جديد، ويترك فراغ عند بدء هذا السطر، وتوضع نقطة عند انتهاء الفقرة، ويترك بين كل فقرتين فراغاا أكبر من الفراغ الموجود بين السطور داخل الفقرة.**

**ومن فوائد تقسيم الكتابة إلى فقرات أنها تريح العين عند القراءة، وتبعد الملل الذي ينجم عن طول المادة المكتوبة، كما تمكن القارئ من حسن متابعة األفكار المطروحة.**

**-2 العناوين: يكتب عنوان البحث بخط كبير، وتكتب عناوين الفصول والمباحث بخط أكبر من المعتاد وأصغر من عنوان البحث أو**  الرسالة. وإذا كان العنوان طويلاً يكتب على سطرين أو أكثر ويأخذ شكل الهرم المقلوب، كما يكتب العنوان في وسط السطر ولا ينتهي **بنقطة. أما العناوين الفرعية فتبدأ من أول السطر بخط ثقيل، أو يجر تحتها خط وتنتهي بنقطتين ):(.**

**-3 عالمات الترقيم: هذه العالمات تساعد القارئ في سهولة فهم المعنى. وعلى الباحث أن يعرف كيف يستخدمها.** 

**والعالمات الشائعة هي: النقطة ).( – النقطتان ):( – عالمة الستفهام )؟( – عالمة التعجب )!( – عالمة التنصيص )" "( – الشولة أو الفاصلة )،( – الشرطة )-( – والقوسان )( ... إلخ.**

**-4 الجداول واألشكال: ُتستخدم لتوضيح أرقام أو عالقات. وينبغي أن يعتني الباحث بتصميم أعمدة وصفوف الجداول، وبالرسم الدقيق لألشكال. ويكون لكل جدول أو شكل عنوان يميزه ويعبر تماماا عن المادة التي يعرضها.**

- **ويتم ترقيم الجداول بتسلسل إما للبحث كله، أو لكل فصل على حدة.**
	- **ويوضع العنوان فوق الجدول ول توضع نقطة في نهايته.**
- **وحينما يقوم الباحث بالتعليق على بيانات الجدول فال يقول: ويتضح من الجدول السابق، أو من الجدول التالي، بل يسمى الجدول برقمه، فيقول: ويتضح من الجدول رقم )(. وكذلك في األشكال.** 
	- **وعكس ما اتبع في الجداول فإن عنوان الشكل يكتب أسفل الشكل وينتهي بنقطة. ويكتب المصدر تحت الجدول، وتحت الشكل، وإذا كان من إعداد الباحث فيوضح ذلك.** 
		- **5 - األرقــام: توجد قواعد متعارف عليها عند كتابة األرقام وأهمها:**
	- **-هناك أشياء يحسن التعبير عنها باألرقام مثل: التاريخ، ورقم الهاتف، وأرقام الشوارع، وكذلك األطوال واألوزان، والنسب المئوية وأرقام الصفحات وأرقام التكلفة، وحجم المجتمع والعينة، وقيم المعامالت اإلحصائية الناتجة عن تحليل البيانات.**
		- **إذا وردت أرقام بها كسور فتكتب باألرقـام مثل .3,5 أما إذا وردت الكسور وحدها فيحسن التعبير عنها بالحروف كنصف وثلث وربع مثالا.**
	- **-إذا تكون الرقم من ثالث كلمات فأقل فيحسن التعبير عنه كتابة مثل )ألف من المالئكة(، )ومائة وثالثـة وعشرون مرجـعاا(، )ومائة لاير(. أما أكثر من ثالث كلمات فيعبر عنها باألرقام مثل: .1253**
	- **- الختصارات: ل بأس من أن يستخدم الباحث بعض الختصارات المتعارف عليها، فهي تساعد على تسهيل الكتابة وتقليل الحيز في النص. ومن الختصارات الشائعة:**
		- **ق. م = قبل الميالد، ويقابلها في اللغة اإلنجليزية .C.B**
		- **م = التاريخ الميالدي، ويقابلها في اللغة اإلنجليزية .C.A**
			- **هـ = التاريخ الهجري ويقابلها في اللغة اإلنجليزية .H.A**
				- **ص = صفحة، ويقابلها في اللغة اإلنجليزية .p**
				- **د = دكتور، ويقابله في اللغة اإلنجليزية .D**
				- **إلخ = إلى آخره، ويقابلها في اللغة اإلنجليزية .etc**

**هذه بعض أمثلة فقط، وعلى الباحث أل يستخدم اختصارات غير متعارف عليها. ورغم ذلك يمكن للباحث أن يضع اختصاراا خاص بكلمة أو بمصطلح متكرر الستخدام في بحثه على أن يشير إلى ذلك.**

Page  $\sim$ 

 $\frac{3}{2}$ .

**رابعاا: قواعد القتباس والحواشي وثبت المراجع :**

**أ- القتباس: وهو أن يأخذ الباحث عن غيره نصاا أو فكرة. والقتباس قد يكون مباشراا أو غير مباشر.**

**فالقتباس المباشر هو الذي يأخذ فيه الباحث نصاا حرفياا، وفي هذه الحالة ل بد أن يتطابق النص المقتبس مع النص األصلي الوارد بالمرجع، دون أي إخالل.**

**أما القتباس غير المباشر فيعني أن يستشهد الباحث بفكرة ل تقتضي النقل الحرفي، بل يعبر عنها بأسلوبه.** 

**وهناك عدد من اإلرشادات يستهدي بها الباحث حتى يكون اقتباسه سليماا:**

**-1أن يلتزم باألمانة العلمية المطلقة، فال يشوه شيئاا يقتبسه، ول ينسب أي شيء مقتبس لنفسه، بل عليه أن يشير إلى المرجع الذي اقتبس منه**

**-2 رغم أن كثرة القتباسات تدل على سعة إطالع الباحث، إل أنه من غير المستحب أن يكون البحث زاخراا بالقتباسات، بل لبد أن تبرز شخصية الباحث في ثنايا البحث.**

**-3ل ينبغي أن يقتبس الباحث نصاا مقتبساا من داخل أحد المراجع، بل عليه أن يرجع إلى المرجع األصلي، إل إذا تعذر ذلك فيكتب نقالا عن: ،... علماا بأن تكرار هذه الحالة يقلل من قيمة البحث. المرجع ويقول:**

**-4على الباحث أن يتحرى الدقة في اختيار المصادر التي يقتبس منها، حيث يجب عليه أن يقتبس من مصادر قوية، حديثة، وفي مجال بحثه، ول ينبغي أن يقتبس من الجرائد أو من المجالت غير العلمية.**

**-5الجزء المقتبس يجب أن ينسجم مع سياق المادة، ويخدم النص بأن يؤكد شيئاا، أو ينفيه، أو يضيف معلومات جديدة للبحث. هذا ويفضل القتباس المباشر في حالة التعاريف وتفسير المصطلحات.**

**ب - الحواشي: هي كل ما يكتب في الهامش أسفل الصفحة بعد أخذ خط يعادل ثلث عرض الصفحة يفصل بين النص والحواشي.**

**وتستخدم الحواشي لتحقيق أربعة أغراض هي:**

**-1ذكر المرجع الذي استقى الباحث منه المعلومات، وهذا يؤكد على األمانة العلمية للباحث، كما يساعد القارئ على الرجوع إلى ذلك المرجع بسهولة إذا كان يحتاج إلى معلومات تهمه أكثر تفصيالا.** 

**-2إيضاح بعض المعلومات أو معاني المصطلحات التي ل يستلزم األمر تفسيرها في صلب البحث بسبب ما تؤدي إليه من قطع أفكار القارئ بغير ضرورة تقتضي ذلك.**

**-3إحالة القارئ إلى موضوع سبق أن عرضه الباحث في صفحات سابقة، أو اإلشارة إلى موضوع سيأتي عرضه في صفحات تالية. -إثبات العتراف بفضل من انتفع الباحث بجهدهم المثمر في سبيل إنجاز البحث.**

**- ويتخذ ترقيم الحواشي أحد األشكال الثالثة التالية:**

**-أن توضع حواشي كل صفحة في أسفلها. وهذا يتطلب وضع أرقام تبدأ بالعدد )1( في نهاية كل فقرة يريد الباحث أن يشير إلى مصدرها في الحواشي، ويكتب الرقم أعلى السطر قليالا. وهذا النظام أكثر استخداماا في رسائل الماجستير والدكتوراه وأبحاث الطالب.**

**-أن يتم وضع حواشي كل فصل في نهايته، ومن ثم يتم ترقيم حواشي الفصل من أول الرقم )1( إلى آخر حاشية في هذا الفصل. وكثير من الكتب تتبع هذا النظام، بيد أنه ليس ثمة ما يمنع استخدامه في الرسائل العلمية.**

**-أن يتم وضع جميع الحواشي في نهاية البحث )أو في نهاية الفصل(، ويبدأ الترقيم بالعدد )1( وينتهي برقم آخر اقتباس في البحث، أو يتم وضع اسم المؤلف والسنة بين قوسين في نهاية أو بداية الفقرة المقتبسة، ثم يتم ثبت المرجع في نهاية البحث أو الفصل.**

Page ൚

**31**

**وهذا هو األكثر اتباعاا في البحوث المنشورة بالمجالت العلمية، والمقالت ذات الفصل الواحد.**

**جـ - ثبت المراجــــع:**

 **لزاماا على أي باحث أن يكتب مراجع بحثه بطريقة صحيحة .** 

- **في قائمة المراجع ........**
- **في الحواشي: سواء أسفل الصفحة، أو داخل المتن )داخل النص(.**
- **في أسفل الصفحة يتم استخدام كلمات: مرجع سبق ذكره، المرجع السابق.**
	- **في حالة تعدد المؤلفين ......**
	- **إعطاء أمثلة لثبت الكتب، والدوريات، والرسائل، والمصادر األخرى.**

Page 4

**32**

#### **)خامسا( طباعة البحث ومناقشته**

**أن يترك البحث لعدة أيام يجدد اآلن وقد انتهى الباحث من كتابة المسودة األولى للبحث، ما الذي ينبغي عليه أن يقوم به؟ عليه أولا** فيها نشاطه ثم يعود إلى قراءة ما كتب بالكامل. فقد يجد تكراراً (يحذفه) أو تناقضــاً (يتخلص منه) أو غموضاً (فيوضحه) أو إسهاباً **)فيختصره( أو عدم تسلسل )فيرتبه( أو اقتباس نسي كتابة مصدره )فيثبته( أو أي شيء ناقص )يستكمله(.**

**-وعندما يفرغ الباحث من ذلك يعطي البحث إلى متخصص في اللغة العربية ليضبط له قواعد اإلمالء واللغة، ثم تبدأ مرحلة طباعة البحث.**

 **-ونقدم للباحث فيما يلي بعض النصائح وهو بصدد طباعة البحث، وأثناء العرض الشفهي لملخص البحث.** 

#### **أولا: طباعة البحث:**

**نقول في البداية أن على الباحث أل يتوقع من كاتب الكمبيوتر أن يرتب له أجزاء البحث أو يضع له الترقيم في المكان فكل ذلك من صميم عمل الباحث ويعتبر مسئولا بالبحث. المناسب أو يصحح له معلومات. عن أي أخطاء**

**لذلك عليه إعطاء التعليمات الكافية لكاتب الكمبيوتر، ويتابع معه ما يتم إنجازه من الكتابة أولا بأول، ثم يقوم بنفسه بالمراجعة وتصحيح أخطاء الكتابة والتنسيق. وتوجد قواعد تنظم شكل الطباعة من حيث حجم الورقة، والهوامش، وحجم الخط وغيرها من التعليمات التي يجب أن يلتزم بها الباحث حرفياا تبعاا للجهة التي يقدم بحثه إليها.**

**أخطاء الطباعة قد تدمر المجهود العلمي الذي بذله الباحث.** 

**وبعد أن ينتهي الباحث من كتابة النسخة األخيرة، يتم تسليها إلى الجهة المختصة، ثم يتم تحديد موعد لمناقشتها.** 

**ثانياا : العرض الشفهي لتقرير البحث : Presentations Oral**

**-إذا كان التقرير عبارة عن رسالة ماجستير أو دكتوراه، فإن رئيس لجنة المناقشة يفتتح جلسة المناقشة، ثم يمنح الباحث خمس عشرة دقيقة لعرض ملخص التقرير. ونقدم للباحث النصائح التالية:**

 **)1( اإلعداد الجيد للعرض: Preparation Good**

**ويتطلب من الباحث:**

- **-حسن إعداد الملخص الذي سوف يلقيه في بداية المناقشة، والتدريب عليه عدة مرات ليخرج بأفضل صورة.**
- **-استخدام التسهيالت التي تساعده في العرض. مثال ذلك: الشفافات، وجهاز العرض، أو الفيديو، وسبورة للشرح وأقالم ملونة.** 
	- **-التأكد من مناسبة المكان الذي ستتم فيه المناقشة: حجم المكان، المقاعد، اإلضاءة، التهوية.**
		- **-يكون الباحث مستريح بدنياا، ومستعد ذهنياا.**

**)2( األداء الجيد أثناء العرض : Performance Good**

**-يحتاج الباحث إلى المهارة في العرض واستخدام عنصري اإلثارة والتشويق.**

**ولتحقيق ذلك ينبغي على الباحث مراعاة ما يلي:**

- **-جذب انتباه الجميع منذ البداية، مثل البدأ بسؤال مهم يتعلق بمشكلة البحث ومدى خطورتها. أو بذكر إحصائيات تنطوي على المفاجأة.** 
	- **-على الباحث أن يتجنب القراءة المستمرة من الورق.**
- **-بداية العرض ينبغي أن تكون قوية، فيها ثقة بالنفس، جاذبة لالنتباه، مثيرة لالهتمام واإلعجاب. ومن غير المقبول تماماا أن يقدم الباحث بعض األعذار مثل:**
	- **اعذروني ألني متوتر شوية.**
	- **ياريت تتحملوني شوية ألن الموضوع غريب وصعب في فهمه.**
		- **معلهش ألن ضيق الوقت لم يمكنني من تصويب األخطاء.**

**إن مثل هذه األعذار ستترجم على أنها ضعف في البحث، وعدم تمكن من الباحث حتى ولو كان األمر عكس ذلك.**

**قناة إدارة ألاعمال على التليقرام university\_imam@**

#### **ثالثاا : معايير الحكم على مستوى البحث :**

**كيف يتأكد الباحث من أن البحث الذي أعده يسير في التجاه الصحيح. نعرض فيما يلي بعض المعايير التي تشير إلى صحة وسالمة البحث.**

#### **)1( األصالة والبتكار:**

 **األصالة هي أل يعتمد الباحث على نقل النصوص أو األفكار أو التقليد، ما عدا القتباسات القصيرة. فإذا أخذ فكرة باحث آخر وسار عليها، وقام بتقليد خطواتها، فإن ذلك يفقد البحث صفة األصالة.** 

 **أما البتكار فهو في حداثة الفكرة، أو طريقة تناولها، أو تحليل البيانات، أو الوصول إلى نتائج جديدة تتسم بإضافة علمية للمجال الذي يبحث فيه. إن غياب البتكار يدل على أن الباحث متواضع.**

#### **)2( األمانـة العلميـة:**

 **على الباحث مراعاة الدقة في النقل وإعادة الصياغة لألفكار المنقولة، وتوثيق ما تم نقله. إن بتر النص المنقول، أو عدم كتابة مصدره يعتبر نوعاا من التضليل العلمي.**

 **كذلك فإن بعض الباحثين قد يعتمد على كتابة مراجع وردت في بحوث أخرى دون أن يرجع إلى األصل، وقد يسعى إلى وضع قائمة طويلة من المراجع إلبهار القارئ بكم المراجع دون الرجوع الفعلي لها.**

 **كما قد يخطئ الباحث في ثبت المراجع بطريقة صحيحة. وكل ذلك يشير إلى انعدام أو نقص األمانة العلمية للباحث، ويمثل عيباا خطيراا في البحث.**

 **)3( سالمة عنوان البحث:**

يلعب عنوان البحث دوراً مهماً في الحكم عليه، وينبغي أن يكون قوياً وجذاباً ومختصراً ومعبراً عما يحتويه. وعلى الباحث أن يتقن **اختيار عنوان البحث منذ البداية.**

**)4( المشكلة هي انحراف Deviation أو عدم توازن بين " ما هو كائن " وبين " ما يجب أن يكون ".**

**فهي نتيجة غير مرغوبة لوضع قائم يحتاج إلى تصحيح. ولبد أن يقوم الباحث عند عرض المشكلة بتقديم بيانات وإثباتات توضح حجم النحراف ومكانه.**

**والمشكلة المحددة بدقة ستيسر للباحث صياغة الفروض المناسبة لحلها. فقد يضع الباحث فروضاا شكلها جميل، ولكنها غير مرتبطة بمشكلة البحث. وهذا بالطبع له تأثير سلبي عند الحكم على البحث.**

#### **)5( مدى نجاح الباحث في عرض الدراسات السابقة:**

**-معيار آخر للحكم على البحث وهو مدى سيطرة الباحث على الدراسات السابقة. فمثالا ينبغي أن يكون لها ارتباط وثيق بالبحث الذي يقوم به. وعلى الباحث أن يعرض باختصار هدف كل دراسة، وفروضها، واألساليب اإلحصائية التي استخدمتها وأهم النتائج التي توصلت إليها، مع كتابة – وبنفس لغة الدراسة – إسم كاتبها وعنوانها وتاريخ ومكان نشرها ... ثم يقوم بالنقد والتعليق على هذه الدراسات موضحاا مدى اختالف البحث الذي يقوم به عما هو موجود بتلك الدراسات، وما اإلضافة الجديدة في بحثه.**

#### **)6( عينة البحث والتحليل اإلحصائي المستخدم:**

**-قد يعرض أحد الباحثين في دراسته " أنه اختار عينة عشوائية قوامها 433 مفردة " ويتوقف عند ذلك ... وهذا خطأ بالغ الخطورة ... والصواب هو تحديد نوع العينة، وحجم المجتمع، وكيف قام بتحديد حجم العينة وكيفية اختيارها ووحدة المعاينة والطريقة التي تم اتباعها في جمع البيانات، ومعدلت الستجابة. بصراحة فإن عدم كتابة الباحث لهذه األمور بدقة ووضوح سيجعلني أتشكك في سالمة البحث ونتائجه وفي المقدرة البحثية للباحث. وكما سبق القول فمن حق المشرف أو أعضاء لجنة المناقشة طلب قوائم الستقصاء من الباحث للتأكد من بيانات العينة، ومن الجمع الفعلي للبيانات، والتشغيل الصحيح لها، والتعمق في تحليل النتائج واستخالص المؤشرات منها. وكل ذلك يكون موضع اعتبار لدى اللجنة التي تقوم بمناقشة البحث والحكم عليه.**

#### **)7( سالمة النتائج والتوصيات:**

إن قيام الباحث بوضع نتائج غير مستخلصة بشكل مباشر من البحث أو منزرعة زرعاً في البحث قد يؤدي إلى رفضه. والنتائج Results هي ما توصل إليه البحث من علاقات أو تباينات تبعاً لما أسفر عنه التحليل الإحصائي، ثم تأتي الخلاصة Conclusion **التي تعكس رأي الباحث المدعم بالنتائج التي تم التوصل إليها من التحليل .** 

**ويعرض الباحث بعد ذلك التوصيات Recommendations، ومن الضروري أن ترتبط بالنتائج ارتباطاا مباشراا، وأل تعتمد على كلمات عامة أو رنانة لمجرد إضفاء الجمال األدبي على الصياغة، مع ضرورة البتعاد عن التوصيات التي ل تشير بوضوح إلى ما يمكن عمله، وكيف؟**

![](_page_33_Picture_23.jpeg)

#### **مثال ذلك التوصيات التالية:**

- **.1 أوصى بزيادة الوضع التنافسي للشركة.**
	- **.2 تحسين العالقة مع العمالء.**
	- **.3 تطبيق األساليب العلمية في اإلدارة.**
	- **.4 ضرورة رفع كفاءة مندوبي البيع.**

**هذه توصيات هزيلة، ول تصلح في بحث علمي بالمرة. وعلى عكس ذلك ربما يقترح الباحث رفع كفاءة مندوبي البيع من خالل التدريب على الحالت العملية وتمثيل األدوار، مع تحفيزهم برفع نسبة العمولة المقدمة لهم على المبيعات من %3 إلى ،%5 باإلضافة إلى حفل تكريم سنوي للبائعين الذي نفذوا الخطة أو تجاوزوها. ويالحظ أنها توصية واضحة ومحددة، وبالطبع ينبغي أن تكون مبنية على نتائج البحث المستخلصة من تحليل بياناته.**

#### **)8( الجوانب الشكلية:**

**قد يتهاون الباحث في بعض الجوانب الشكلية للبحث، فهي شكلية كمسمى، ولكنها من المعايير الحاكمة لقبول البحث. وفي كثير من المناقشات ل يقوم أعضاء لجنة المناقشة بالتوقيع على صالحية البحث بعد النتهاء من المناقشة، طالبين من الباحث إجراء التعديالت الشكلية التي أبدوها للباحث. وأهم هذه األخطاء الشكلية التي كثيراا ما تؤجل منح الدرجة للباحث ما يلي:**

- **.1 وجود أخطاء في قواعد اللغة العربية، أو أخطاء في اللغة اإلنجليزية وخاصة في كتابة المراجع والمصطلحات، أو في ثبت هذه المراجع باستخدام عدة طرق بدلا من طريقة موحدة.**
	- **.2 أخطاء في الترتيب المنطقي للفصول، أو في المكونات داخل الفصل، أو في التوازن بين حجم فصول البحث.**
		- **.3 وجود معلومات زائدة، أو فصول إذا تم حذفها لن تؤثر على قيمة البحث.**
- **.4 أخطاء في عناوين األشكال والجداول وترقيمها وكتابة مصادرها، وحجم الخطوط للعناوين الرئيسية والفرعية داخل البحث ... وما إلى ذلك.**

**وهذه المعايير الثمانية باختصار إذا أخذها الباحث في الحسبان والتزم بها يكون قد سار في التجاه الصحيح، ويستحق الدرجة العلمية المتقدم لها.**

#### **رابعاا : مناقشـة البحـث :**

**إنها لحظة تاريخية بالنسبة للباحث، ولن ينسى المناقشة وما تم فيهما طيلة حياته الباقية، وهذا يفرض عليه أن يكون مستعداا لها حتى تترك عنده أثراا طيباا كلما عادت ذاكرته إلى الوراء.**

#### **ونقدم للباحث بعض اإلرشادات الموجزة التالية:**

**-1 على الباحث أن يتنبأ بالسئلة المتوقعة في رسائل الدكتوراة – وهو أكثر دراية بها – ثم يقوم بتحضير الرد عليها لتكون إجابته**  جاهزة. مثلاً في مناقشة رسائل الدكتوراه كثير ما يكون هناك سوال عن الجديد الذي أضافه على الباحث أن يتنبأ بالأسئلة المتوقعة، **خاصة ما يتعلق بنواحي الضعف هذا البحث.**

**2 - أن يتحلى الباحث بهدوء األعصاب، والصبر، واللباقة، واألدب في الرد على األسئلة، وعدم النفعال حتى ولو كان فيها استفزاز**  للباحث . وليعلم الباحثون بأنه كثيراً ما يحتد أحد أعضاء لجنة المناقشة على الباحث ليس بغرض إهانته، أو الحط من كرامته، ولكن ليصَّوب لـه أخطاء بينـة، أو ليدرأ عنـه صفـة الـغرور التي قد تصيبـه متي كان معجباً برسالته ومـا توصل فيها من نتائج.

**3 - فقدان األعصاب غير مطلوب من الباحث، ودخوله في جدال مع أحد أعضاء اللجنة غير مطلوب، وإذا كان الباحث متأكداا من صواب رأيه، أنصحه بعدم الستمرار في الجدال، بل يسكت، وسيقدر له المناقش ذلك. وعلى العكس فعند توجيه سؤال للباحث، عليه الرد باإلقناع وسرد البراهين، وليس بالقول هي كده، أو أنا قمت بنقله كده، أو هذه نتائج التحليل المستخرجة من الحاسب اآللي وليس لي دخل فيها.** 

#### **و يكون قرار اللجنة واحداا من ثالثة:**

- **.1 رفض الرسالة )أو البحث(، وذلك إذا ما كان البحث منقولا، أو ل يستحق الدرجة المقدم لها. أو زاخراا بأخطاء جوهرية. وكثير من أبحاث الترقية يتم رفضه، أما رسائل الماجستير والدكتوراه فإن رفضها قليل الحدوث، حيث أن المشرف عليها يتابعها مع الباحث، ول يقوم بتشكيل لجنة لمناقشتها إل بعد التأكد من وصولها إلى مستوى معين، فهو يحمي الباحث من رفض الرسالة.**
- **.2 قبول الرسالة، مع عدم التوقيع على قرار منح الدرجة إل بعد استيفاء المالحظات التي أبداها أعضاء لجنة المناقشة، وتحدث بنسب من %13 إلى %23 من الرسائل، وخاصة إذا كان من بين أعضاء اللجنة ممن يهتم بشدة بضرورة تصويب األخطاء قبل وضع الرسالة في المكتبة، ويحدث ذلك عند تعدد األخطاء وزيادتها عن حد معين.**
- **.3 قبول الرسالة، والتوقيع على قرار منح الدرجة رغم وجود بعض األخطاء بها، ولكن أخطاء محدودة، وغير مؤثرة، ولكن الباحث الجيد ل يهملها، بل يسارع بإجرائها قبل وضع الرسالة بالمكتبة – رغم أنه ُمنح الدرجة. والمشرف الجيد أيضاا عليه التأكد من أن الباحث قد أتم هذه التعديالت الشكلية أو المحدودة في ضوء ما أسفرت عنه مناقشة الباحث.**

Page 6

**34**